## ФЕДЕРАЛЬНОЕ АГЕНТСТВО ЖЕЛЕЗНОДОРОЖНОГО ТРАНСПОРТА

#### Федеральное государственное бюджетное образовательное учреждение высшего образования «Иркутский государственный университет путей сообщения» (ФГБОУ ВО ИрГУПС)

#### **Забайкальский институт железнодорожного транспорта** -

филиал Федерального государственного бюджетного образовательного учреждения высшего образования «Иркутский государственный университет путей сообщения» (ЗабИЖТ ИрГУПС)

#### УТВЕРЖДЕНА

приказом ректора от «31» мая 2019 г. № 378-1

# **Б1.О.28 Инженерная геодезия и геоинформатика**

рабочая программа дисциплины

Специальность – 23.05.06 Строительство железных дорог, мостов и транспортных тоннелей Специализация – Строительство магистральных железных дорог

Квалификация выпускника – инженер путей сообщения

Форма и срок обучения – очная форма, 5 лет обучения; заочная форма, 6 лет обучения

Кафедра-разработчик программы – Строительство железных дорог

Общая трудоемкость в з.е. – 5 Часов по учебному плану – 180 Формы промежуточной аттестации в семестре/на курсе очная форма обучения: экзамен 4 семестр

\*В том числе в форме

заочная форма обучения: экзамен 2 курс

практической подготовки (ПП) –

25/6 (очная/заочная)

**Очная форма обучения Распределение часов дисциплины в семестре**

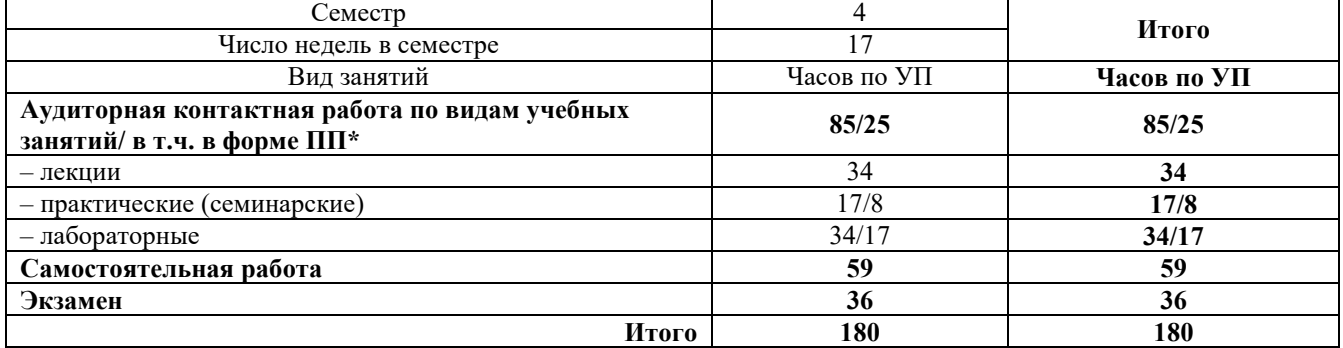

**Заочная форма обучения Распределение часов дисциплины на курсе** 

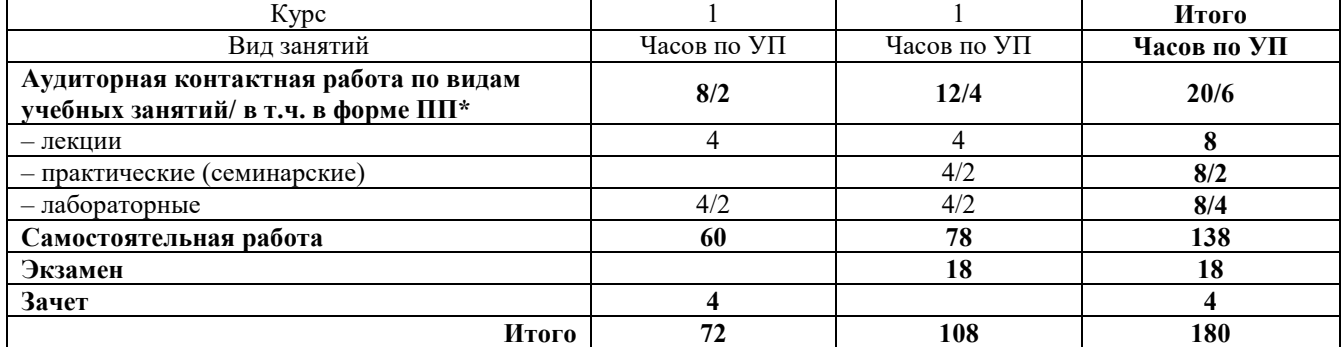

УП – учебный план.

\* В форме ПП – в форме практической подготовки.

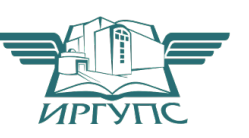

ЧИТА

Электронный документ выгружен из ЕИС ФГБОУ ВО ИрГУПС и соответствует оригиналу Подписант ФГБОУ ВО ИрГУПС Трофимов Ю.А. 00a73c5b7b623a969ccad43a81ab346d50 с 08.12.2022 14:32 по 02.03.2024 14:32 GMT+03:00 Подпись соответствует файлу документа

Рабочая программа дисциплины разработана в соответствии с Федеральным государственным образовательным стандартом высшего образования – специалитет по специальности 23.05.06 Строительство железных дорог, мостов и транспортных тоннелей, утвержденным приказом Министерства образования и науки Российской Федерации от 27.03.2018 г. № 218.

Программу составил: ст. преподаватель Г.И. Комогорцев

Рабочая программа рассмотрена и одобрена для использования в учебном процессе на заседании кафедры «Строительство железных дорог», протокол от «14» мая 2019 г. № 32

Срок действия программы: 2021 - 2027 гг.

Зав. кафедрой, к.т.н., доцент К.А. Кирпичников

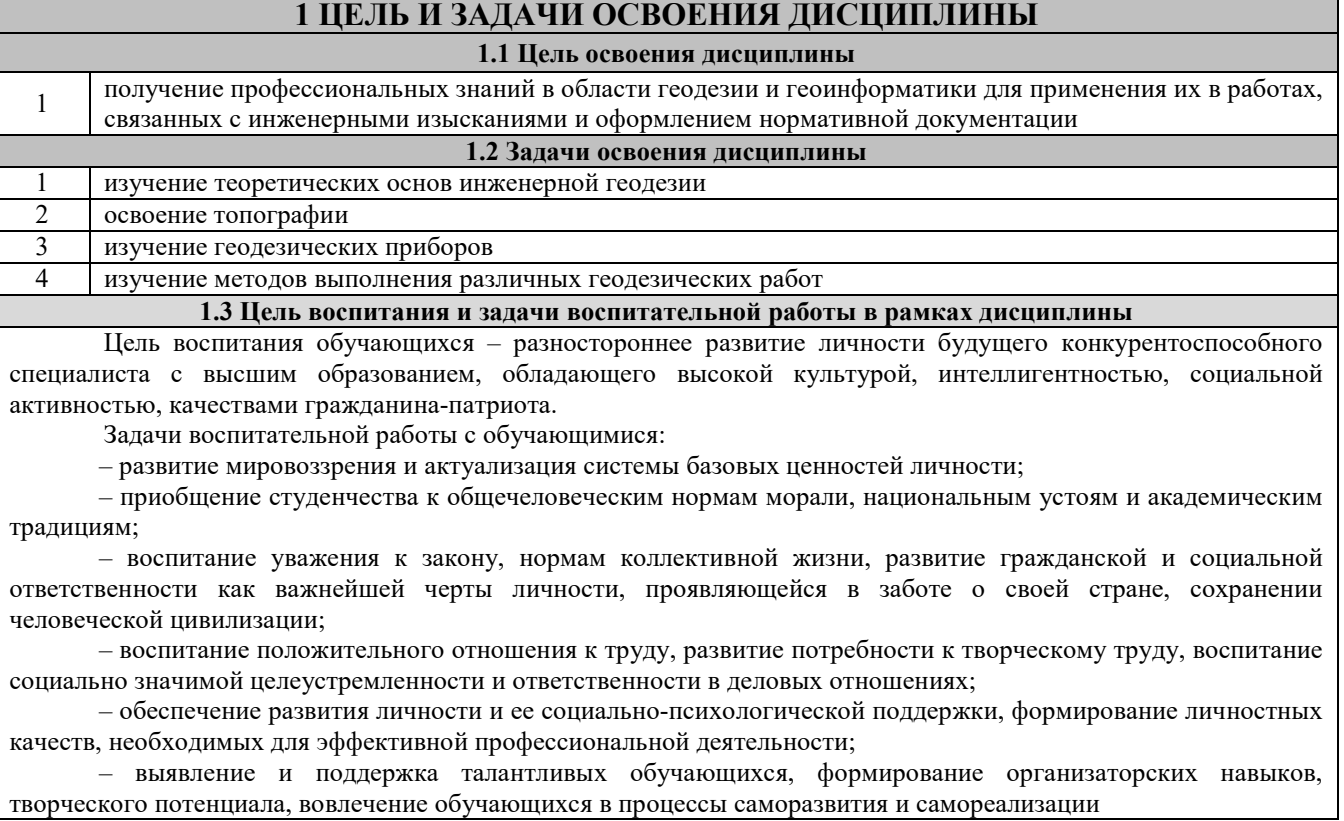

# **2 МЕСТО ДИСЦИПЛИНЫ В СТРУКТУРЕ ОПОП**

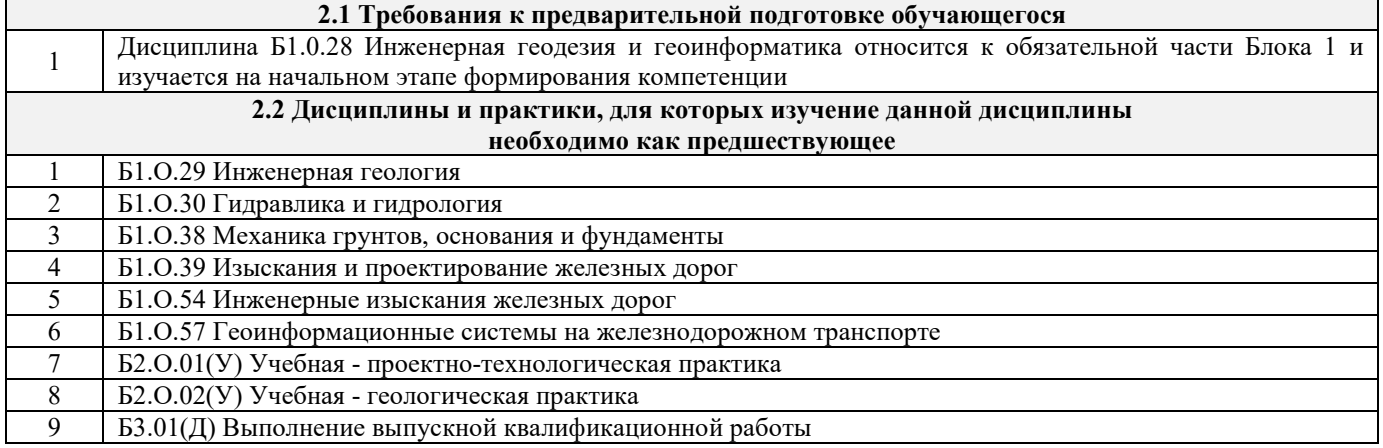

# **3 ПЛАНИРУЕМЫЕ РЕЗУЛЬТАТЫОБУЧЕНИЯ ПО ДИСЦИПЛИНЕ, СООТНЕСЕННЫЕ С ТРЕБОВАНИЯМИ К РЕЗУЛЬТАТАМ ОСВОЕНИЯ ОБРАЗОВАТЕЛЬНОЙ ПРОГРАММЫ**

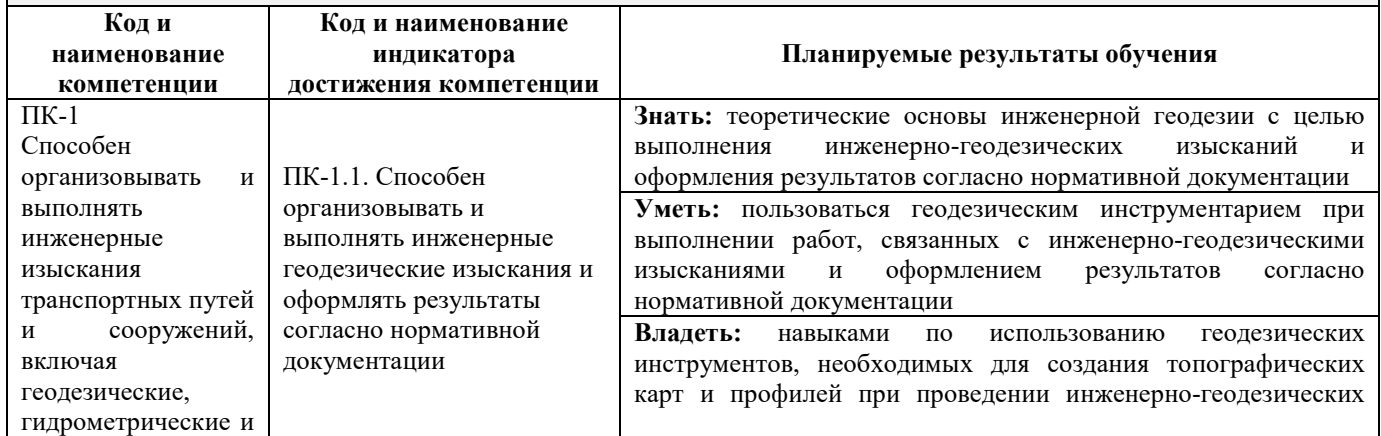

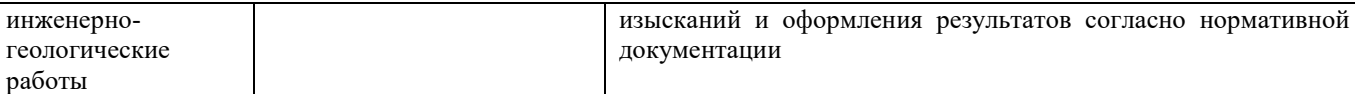

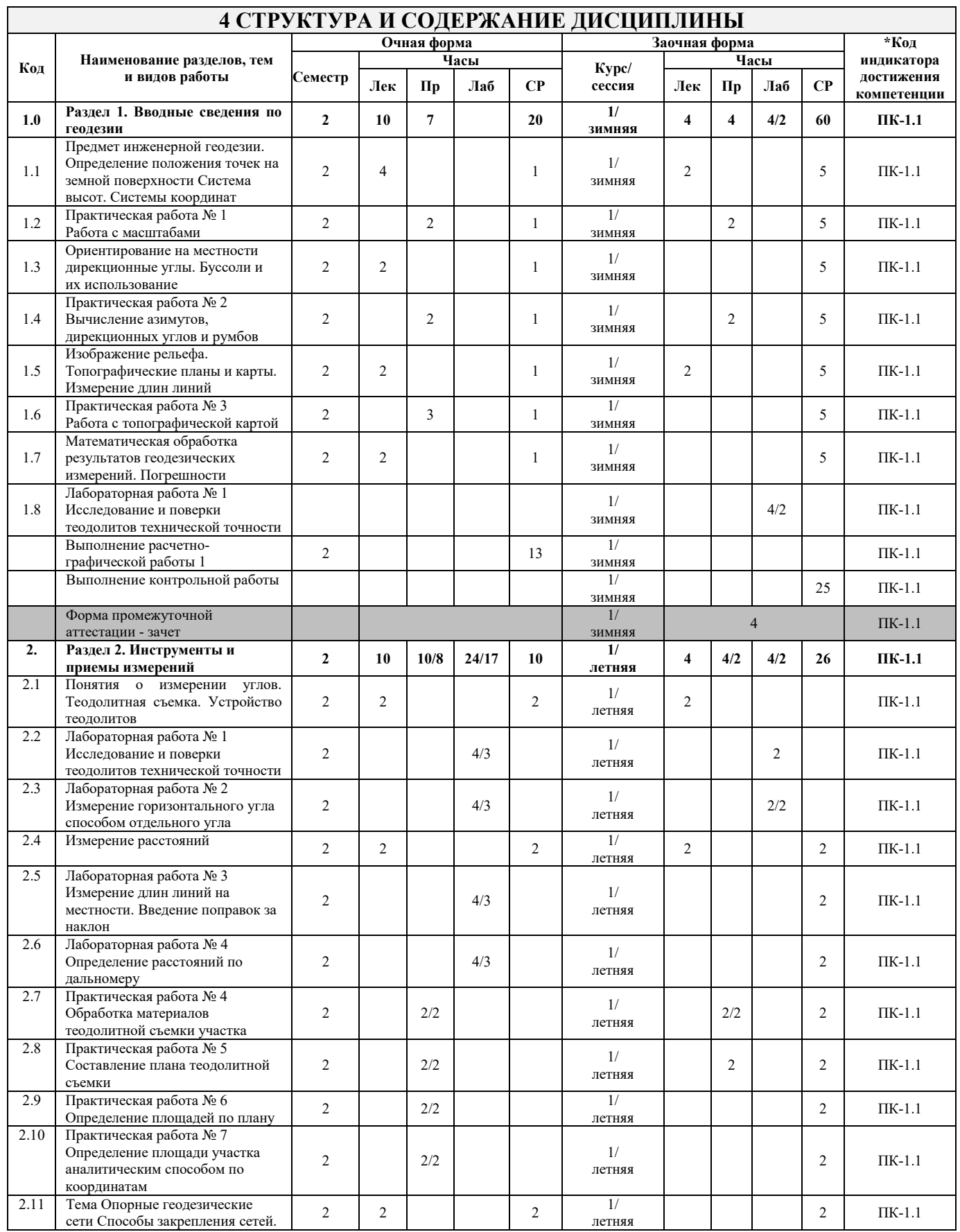

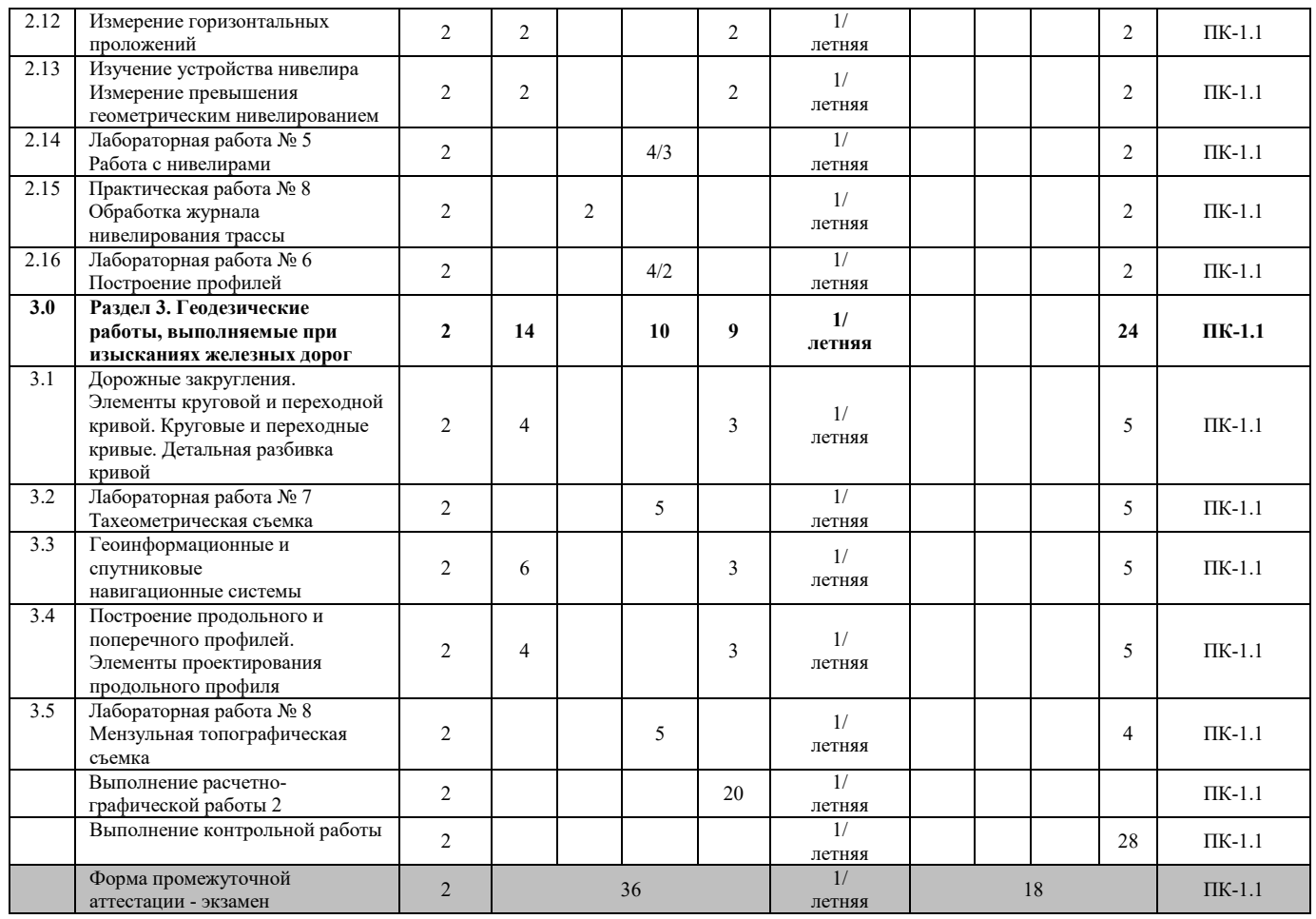

\* Код индикатора достижения компетенции проставляется или для всего раздела, или для каждой темы, или для каждого вида работы.

# **5 ФОНД ОЦЕНОЧНЫХ СРЕДСТВ ДЛЯ ПРОВЕДЕНИЯ ТЕКУЩЕГО КОНТРОЛЯ УСПЕВАЕМОСТИ И ПРОМЕЖУТОЧНОЙ АТТЕСТАЦИИ ОБУЧАЮЩИХСЯ ПО ДИСЦИПЛИНЕ**

Фонд оценочных средств для проведения текущего контроля успеваемости и промежуточной аттестации по дисциплине оформлен в виде приложения № 1 к рабочей программе дисциплины и размещен в электронной информационно-образовательной среде Института, доступной обучающемуся через его личный кабинет

# **6 УЧЕБНО-МЕТОДИЧЕСКОЕ И ИНФОРМАЦИОННОЕ ОБЕСПЕЧЕНИЕ ДИСЦИПЛИНЫ**

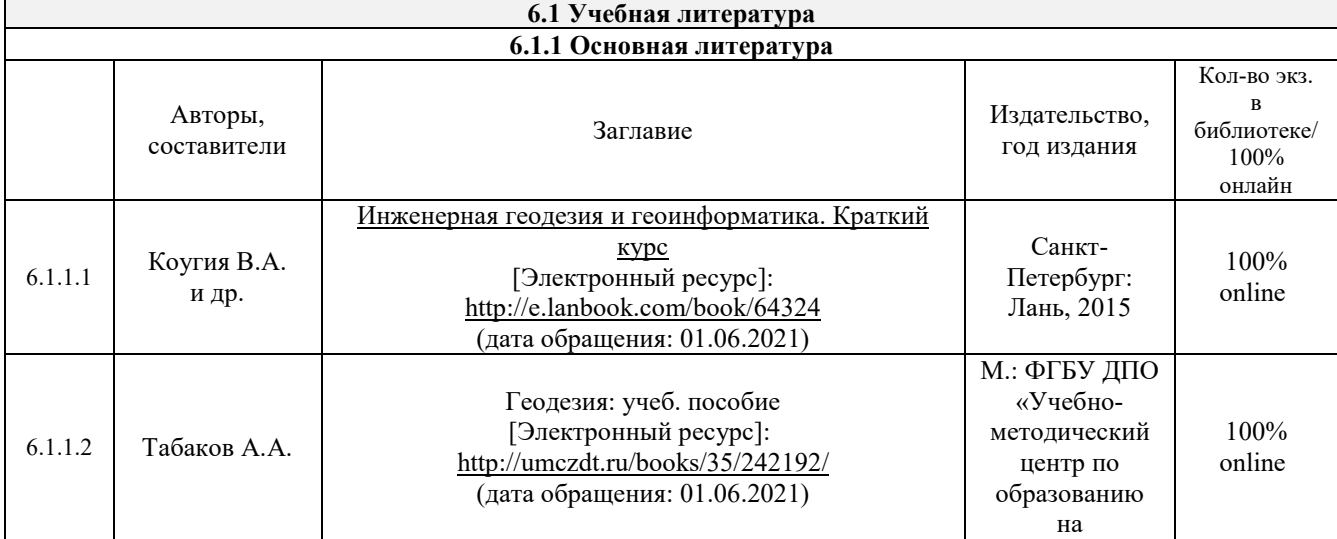

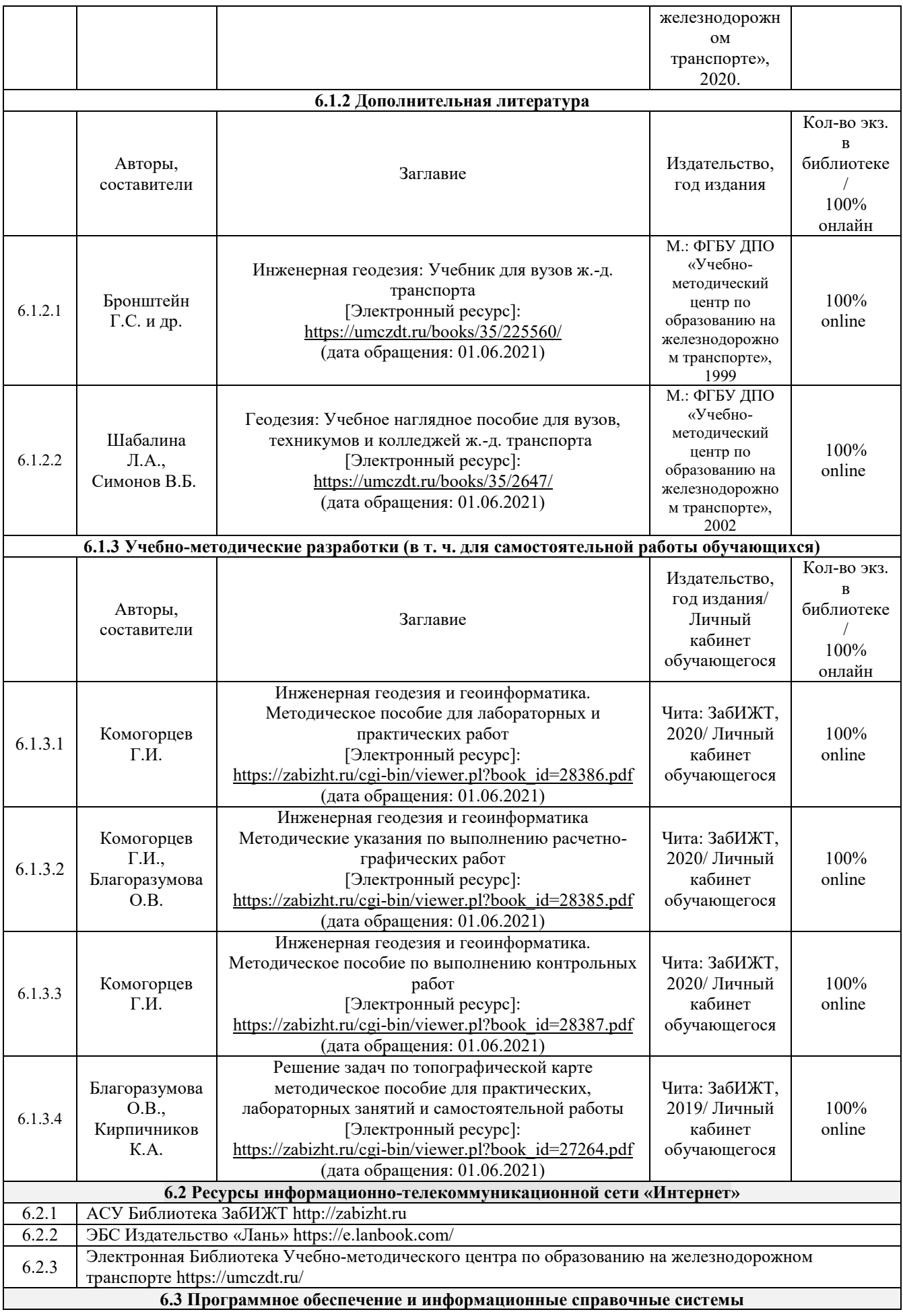

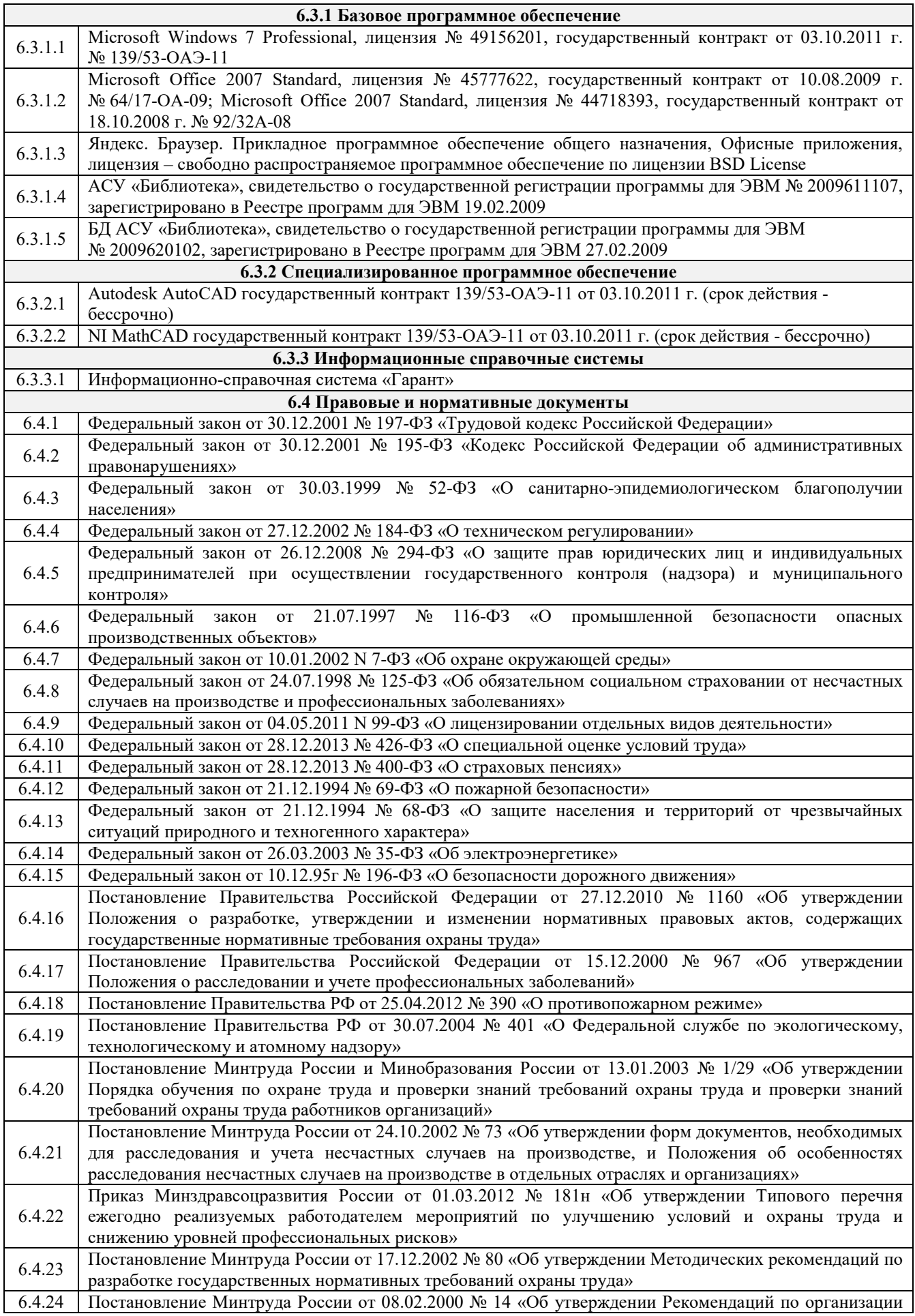

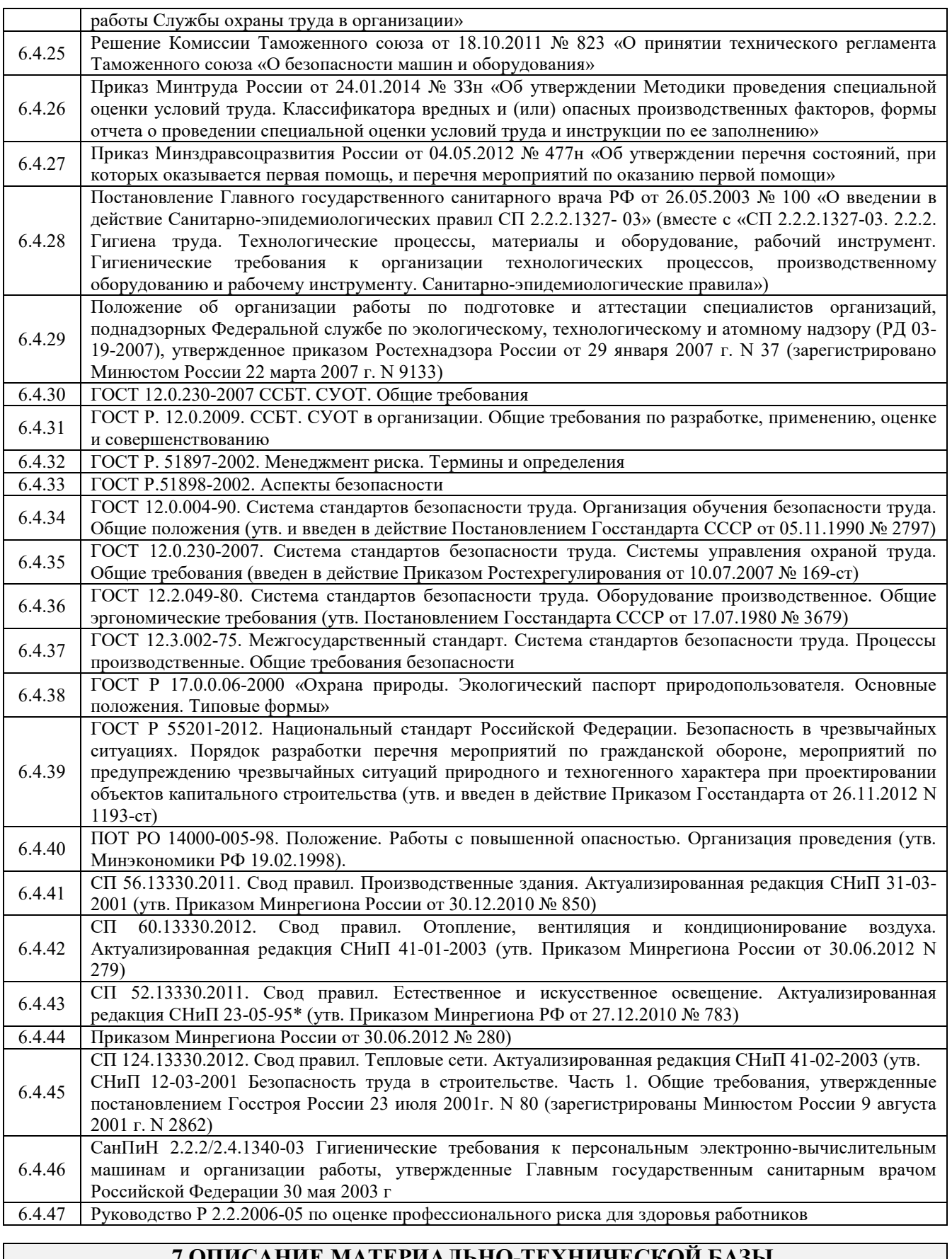

# <u>Е МАТЕРИАЛЬНО-ТЕХНИЧЕСКОЙ І</u> **НЕОБХОДИМОЙ ДЛЯ ОСУЩЕСТВЛЕНИЯ УЧЕБНОГО ПРОЦЕССА ПО ДИСЦИПЛИНЕ**

<sup>1</sup>Учебный и лабораторный корпуса ЗабИЖТ ИрГУПС находятся по адресу: 672040 Забайкальский край, город Чита, улица Магистральная, дом 11

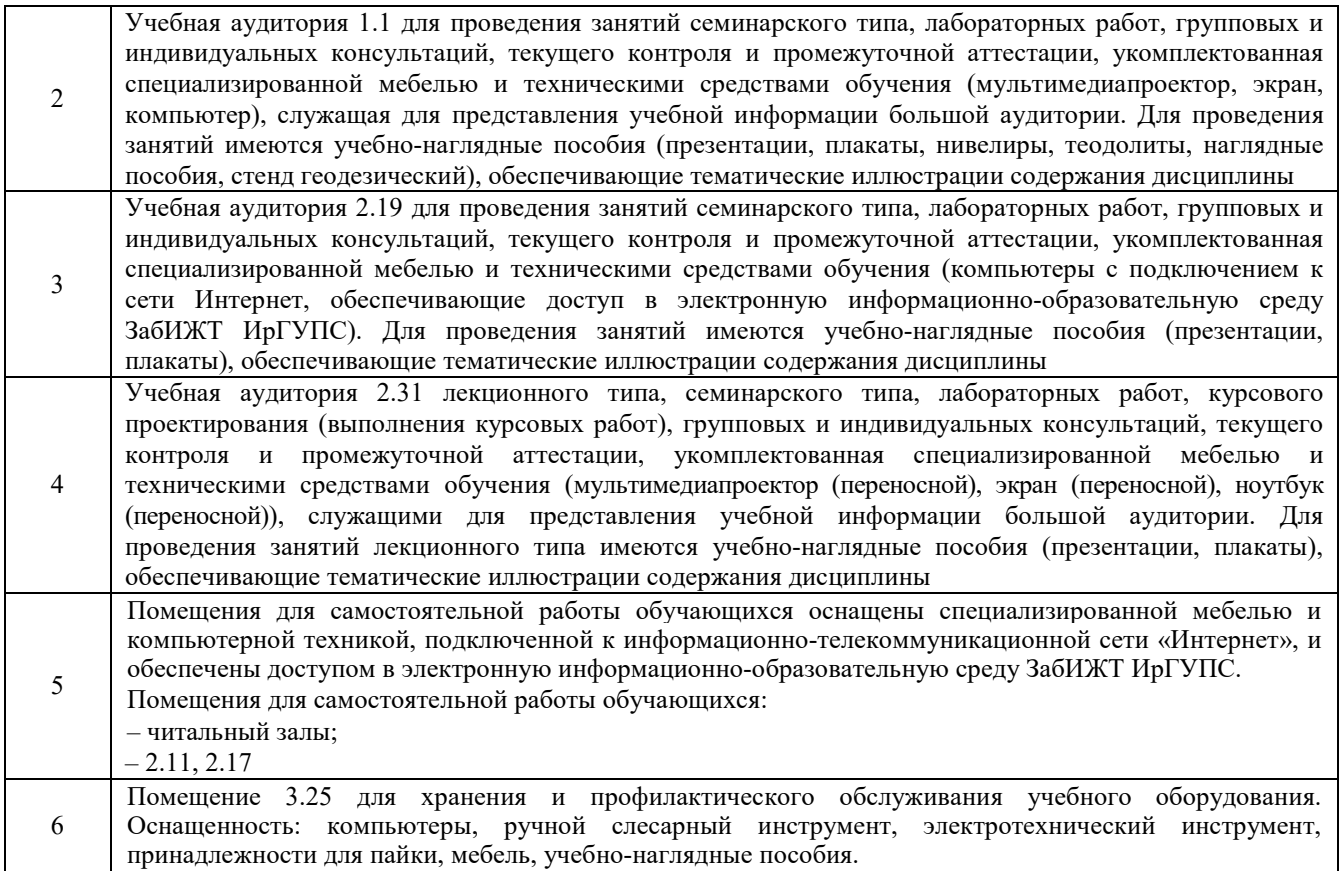

# **8 МЕТОДИЧЕСКИЕ УКАЗАНИЯ ДЛЯ ОБУЧАЮЩИХСЯ ПО ОСВОЕНИЮ ДИСЦИПЛИНЫ**

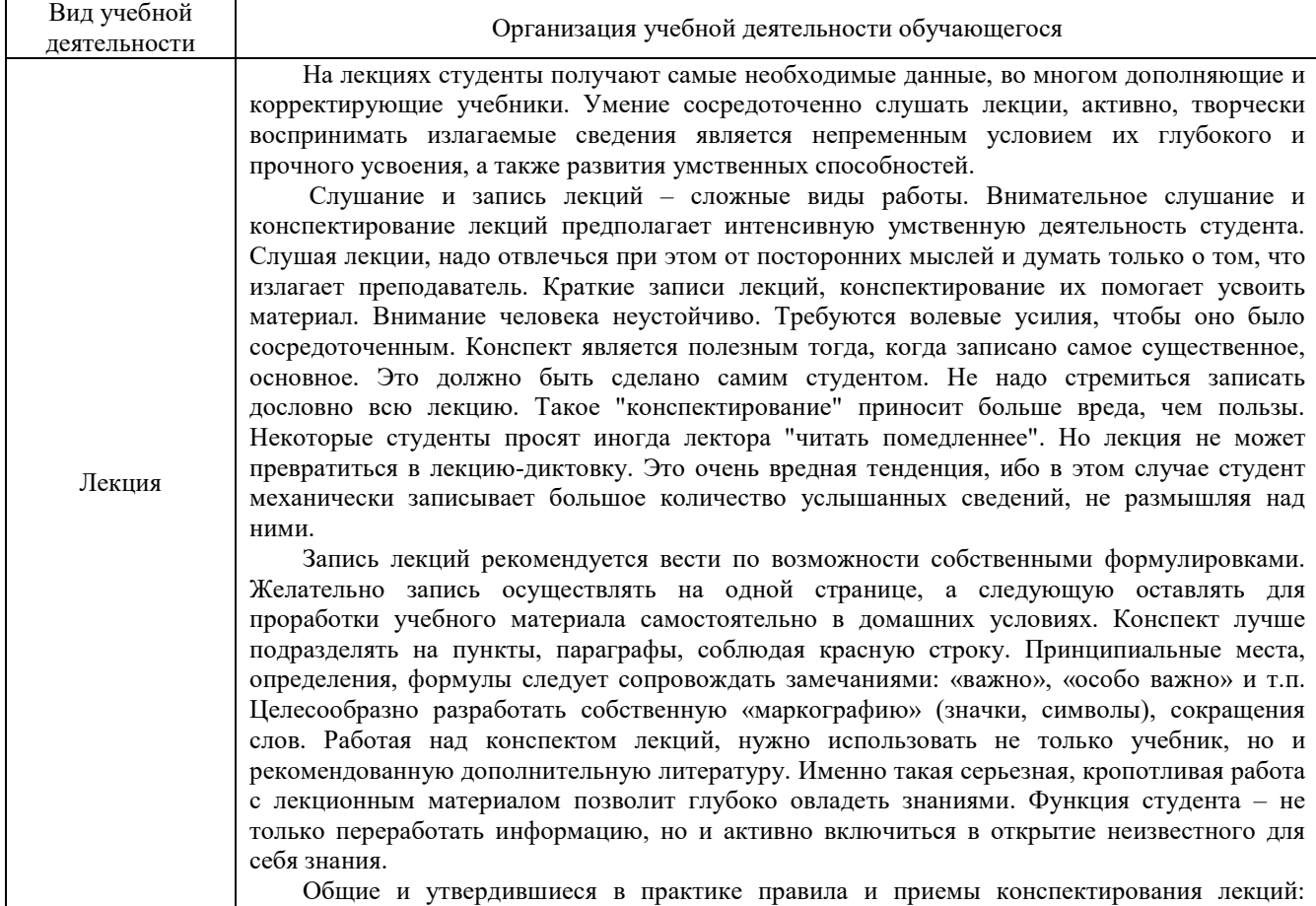

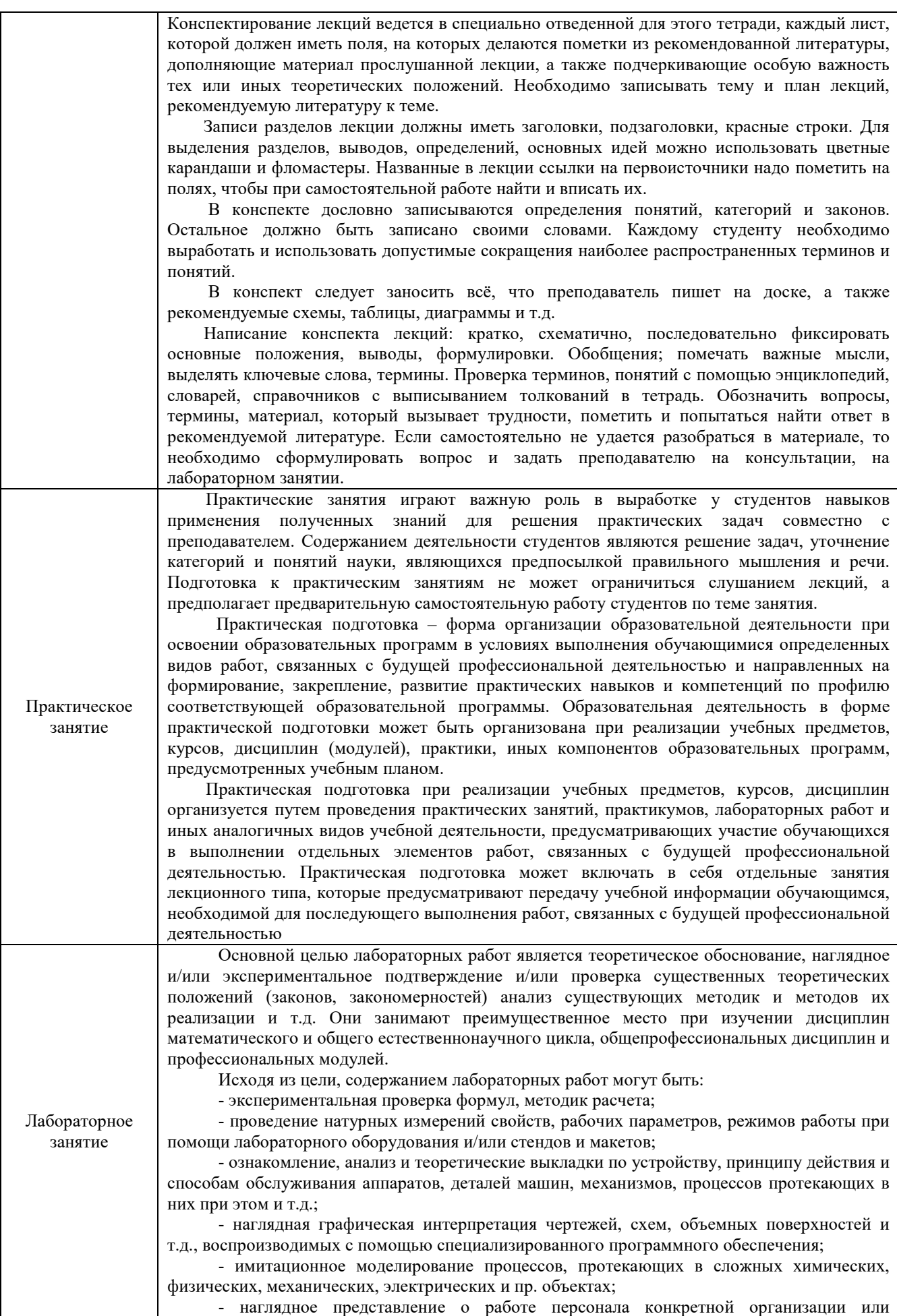

подразделения ОАО «РЖД» посредством моделирования штатных и внештатных ситуаций в виртуальных специализированных АРМ (автоматизированных рабочих мест);

- установление и подтверждение закономерностей (путем сравнения проведенного эксперимента и рассчитанных значений) и т.д.;

- ознакомление с методиками проведения экспериментов, наглядным устройством стенд-макетов и пр.;

- установление свойств веществ, их качественных и количественных характеристик;

- анализ различных характеристик процессов, в том числе производственных и иных процессов;

- расчет параметров различных явлений и процессов, смоделировать которые не возможно в реальных условиях (например, чрезвычайные ситуации и пр.);

- наблюдение развития явлений, процессов и др.

Допускается иное содержание лабораторных работ, если это будет способствовать реализации целей и задач дисциплины и формированию соответствующих компетенций.

По характеру выполняемых лабораторных работ возможны:

- ознакомительные работы, используемые для закрепления изученного теоретического материалы;

- аналитические работы, используемые для получения новой информация на основе формализованных методов;

- творческие работы, ориентированные на самостоятельный выбор подходов решения задач.

При выполнении обучающимися лабораторных работ следует учитывать, что наряду с основной целью - подтверждением теоретических положений - в ходе выполнения заданий у обучающихся формируются дополнительные практические навыки обращения с нормативно-технической документацией, WEB и Internet ресурсами и т.д., а также умения работы с различными макетами, приборами, установками, лабораторным оборудованием, аппаратурой, ПК, ПО и т.д., которые могут составлять часть профессиональной практической подготовки, и научно-исследовательские умения (искать, наблюдать, сравнивать, анализировать, устанавливать зависимости, моделировать, делать выводы и обобщения, самостоятельно вести исследование, оформлять результаты и т.д.), а также проектно-изыскательские, проблемно-поисковые, проблемно-деятельностные и иные умения.

В целях реализации компетентностного подхода при проведении лабораторных работ используются активные и интерактивные формы их проведения (обучающие фильмы, презентации, деловые игры, разбор конкретных ситуаций по итогам проведения лабораторной работы, индивидуальные творческие задания и т.п.) в сочетании с внеаудиторной работой для формирования и развития общих и профессиональных компетенций студентов.

Лабораторная работа является таким видом учебного занятия, который проводиться в специально отведенном помещении. Длятся занятия не менее двух часов. Кроме самостоятельной работы студентов, необходим и инструктаж преподавателей, а также совместное обсуждение выполненной работы.

Прежде, чем приступить к лабораторным занятиям, студентам необходимо повторить теорию. Каждая лабораторная работа оснащена методическими указаниями, разработанными преподавателями, ведущими дисциплину.

Лабораторные работы можно условно разделить на несколько видов таких, как репродуктивные, поисковые и частично-поисковые. При проведении репродуктивных лабораторных работ студенты пользуются подробными инструкциями, где сформулированы: цель лабораторной работы, объяснения (теория, главные характеристики), оборудование, аппаратура, описание материалов, порядок выполнения работ, таблицы, выводы, контрольные вопросы и нужная литература.

При частично-поисковых лабораторных работах от студентов требуют самостоятельного подхода к выполнению задания, то есть им необходимо самим осуществлять действия, подбирать справочную и специальную литературу и другое.

При поисковых лабораторных работах студенты сами решают новую для них проблему, руководствуясь только своими теоретическими знаниями.

Качественная лабораторная работа представляет собой соблюдение всех трех методик, когда обучающийся, опираясь на собственное мнение и взгляды преподавателей, прорабатывает проблему и находит решения.

Помимо всего прочего, лабораторные работы могут проходить в трех вариантах: фронтальные, групповые и индивидуальные.

Фронтальная лабораторная работа занимает всех студентов для выполнения одной и той же работы.

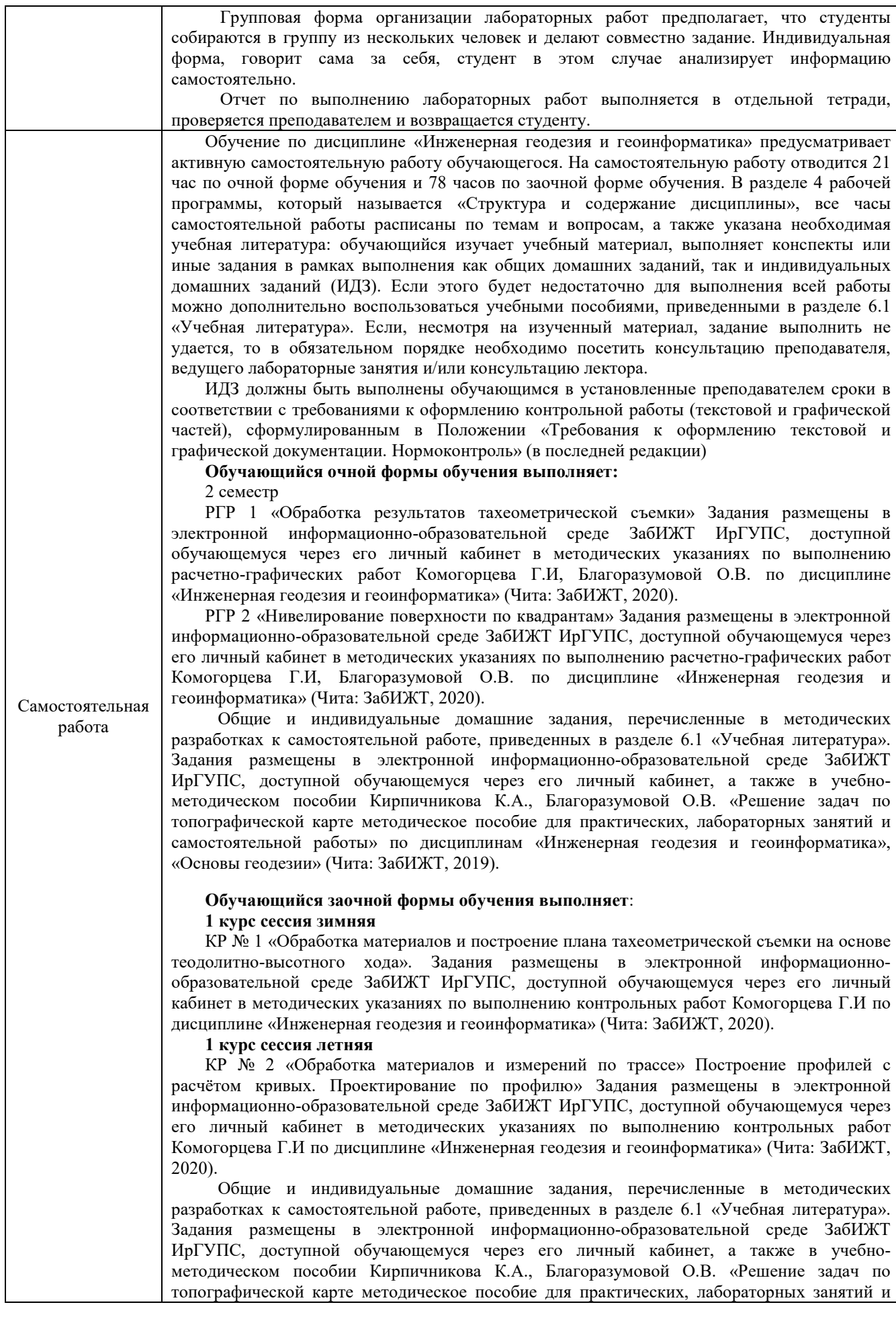

самостоятельной работы» по дисциплинам «Инженерная геодезия и геоинформатика», «Основы геодезии» (Чита: ЗабИЖТ, 2019). Самостоятельная работа приводит студента к получению нового знания, упорядочению и углублению имеющихся знаний, формированию у него профессиональных навыков и умений. Самостоятельная работа выполняет ряд функций: развивающую; информационно-обучающую; ориентирующую и стимулирующую; воспитывающую; - исследовательскую. Студентам рекомендуется с самого начала освоения курса работать с литературой и предлагаемыми заданиями в форме подготовки к очередному аудиторному занятию. При этом актуализируются имеющиеся знания, а также создается база для усвоения нового материала, возникают вопросы, ответы на которые студент получает в аудитории. Комплекс учебно-методических материалов по всем видам учебной деятельности, предусмотренным

рабочей программой дисциплины, размещен в электронной информационно-образовательной среде ЗабИЖТ ИрГУПС, доступной обучающемуся через его личный кабинет.

**Приложение № 1 к рабочей программе**

# **ФОНД ОЦЕНОЧНЫХ СРЕДСТВ**

**для проведения текущего контроля успеваемости и промежуточной аттестации** 

Фонд оценочных средств является составной частью нормативно-методического обеспечения системы оценки качества освоения обучающимися образовательной программы.

Фонды оценочных средств предназначены для использования обучающимися, преподавателями, администрацией Института, а также сторонними образовательными организациями для оценивания качества освоения образовательной программы и уровня сформированности компетенций обучающихся.

В соответствии с требованиями действующего законодательства в сфере образования, оценочные средства представляются в виде ФОС для проведения промежуточной аттестации обучающихся по дисциплине. С учетом действующего в Института Положения о формах, периодичности и порядке текущего контроля успеваемости и промежуточной аттестации обучающихся, в состав ФОС для проведения промежуточной аттестации по дисциплине, включаются оценочные средства для проведения текущего контроля успеваемости обучающихся.

Задачами ФОС являются:

– оценка достижений обучающихся в процессе изучения дисциплины;

– обеспечение соответствия результатов обучения задачам будущей профессиональной деятельности через совершенствование традиционных и внедрение инновационных методов обучения в образовательный процесс;

– самостоятельная работа и самоконтроль обучающихся в процессе обучения.

Фонд оценочных средств сформирован на основе ключевых принципов оценивания: валидность, надежность, объективность, эффективность.

Для оценки уровня сформированности компетенций используется трехуровневая система:

– минимальный уровень освоения, обязательный для всех обучающихся по завершению освоения ОПОП. Дает общее представление о виде деятельности, основных закономерностях функционирования объектов профессиональной деятельности, методов и алгоритмов решения практических задач;

– базовый уровень освоения, превышение минимальных характеристик сформированности компетенций. Позволяет решать типовые задачи, принимать профессиональные и управленческие решения по известным алгоритмам, правилам и методикам;

– высокий уровень освоения, максимально возможная выраженность характеристик компетенций. Предполагает готовность решать практические задачи повышенной сложности, нетиповые задачи, принимать профессиональные и управленческие решения в условиях неполной определенности, при недостаточном документальном, нормативном и методическом обеспечении.

# **2. Перечень компетенций с указанием этапов их формирования. Показатели оценивания компетенций, критерии оценки**

Дисциплина «Инженерная геодезия и геоинформатика» участвует в формировании компетенций:

 ПК-1. Способен организовывать и выполнять инженерные изыскания транспортных путей и сооружений, включая геодезические, гидрометрические и инженерно-геологические работы

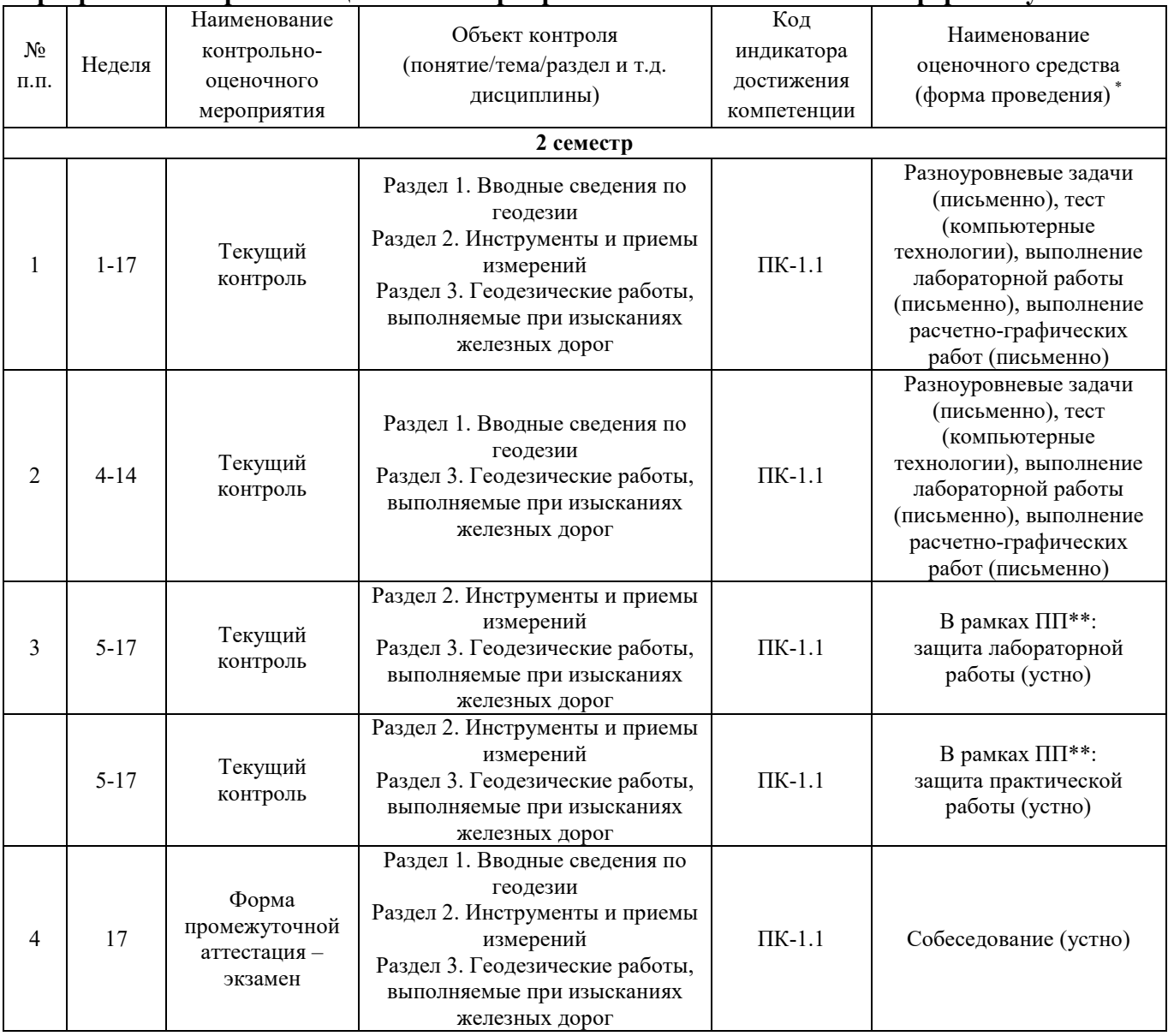

**Программа контрольно-оценочных мероприятий очная форма обучения** 

\* Форма проведения контрольно-оценочного мероприятия: устно, письменно, компьютерные технологии.

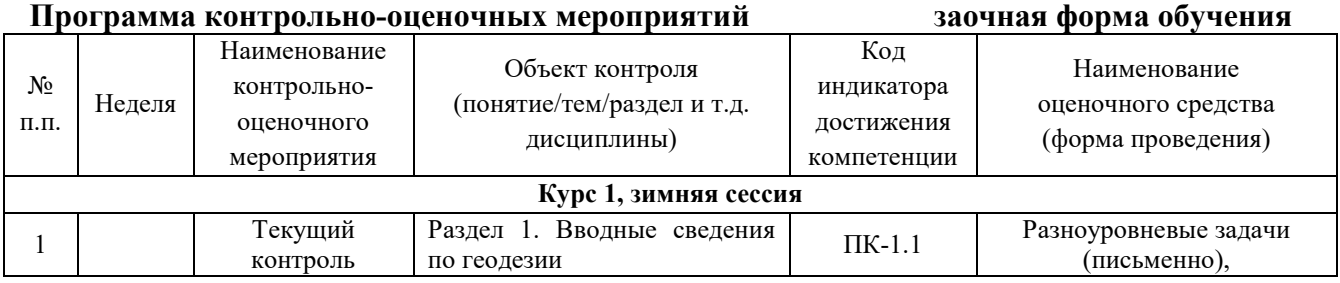

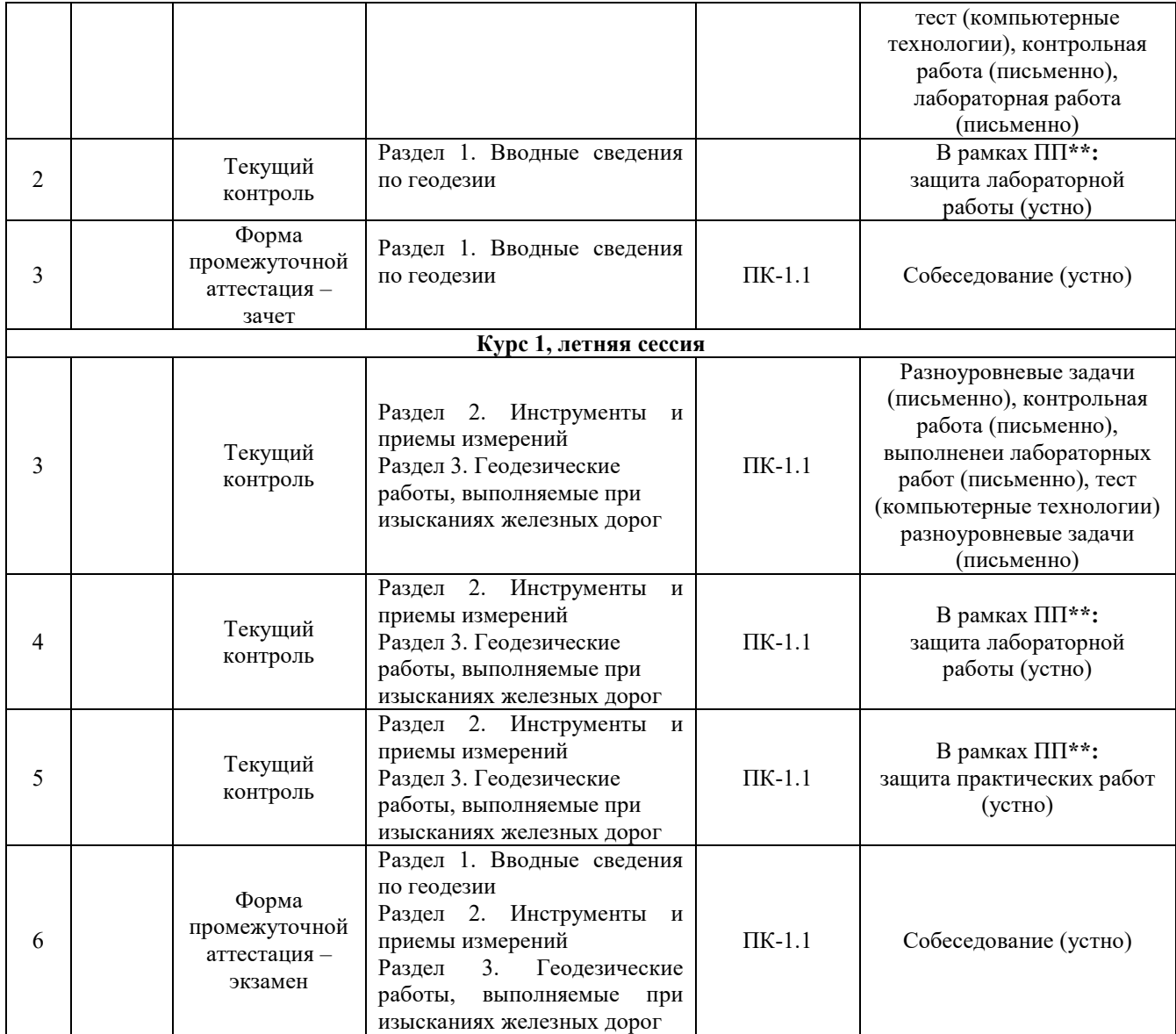

\* Форма проведения контрольно-оценочного мероприятия: устно, письменно, компьютерные технологии.

# **Описание показателей и критериев оценивания компетенций на различных этапах их формирования. Описание шкал оценивания**

Контроль качества освоения дисциплины (модуля) включает в себя текущий контроль успеваемости и промежуточную аттестацию. Текущий контроль успеваемости и промежуточная аттестация проводятся в целях установления соответствия достижений обучающихся требованиям образовательной программы к результатам обучения и формирования компетенций.

Текущий контроль успеваемости – основной вид систематической проверки знаний, умений, навыков обучающихся. Задача текущего контроля – оперативное и регулярное управление учебной деятельностью обучающихся на основе обратной связи и корректировки. Результаты оценивания учитываются в виде средней оценки при проведении промежуточной аттестации.

Для оценивания результатов обучения используется четырехбалльная шкала: «отлично», «хорошо», «удовлетворительно», «неудовлетворительно» и двухбалльная шкала: «зачтено», «не зачтено».

# Перечень оценочных средств, используемых для оценивания компетенций на различных этапах их формирования, а также краткая характеристика этих средств приведены в таблице

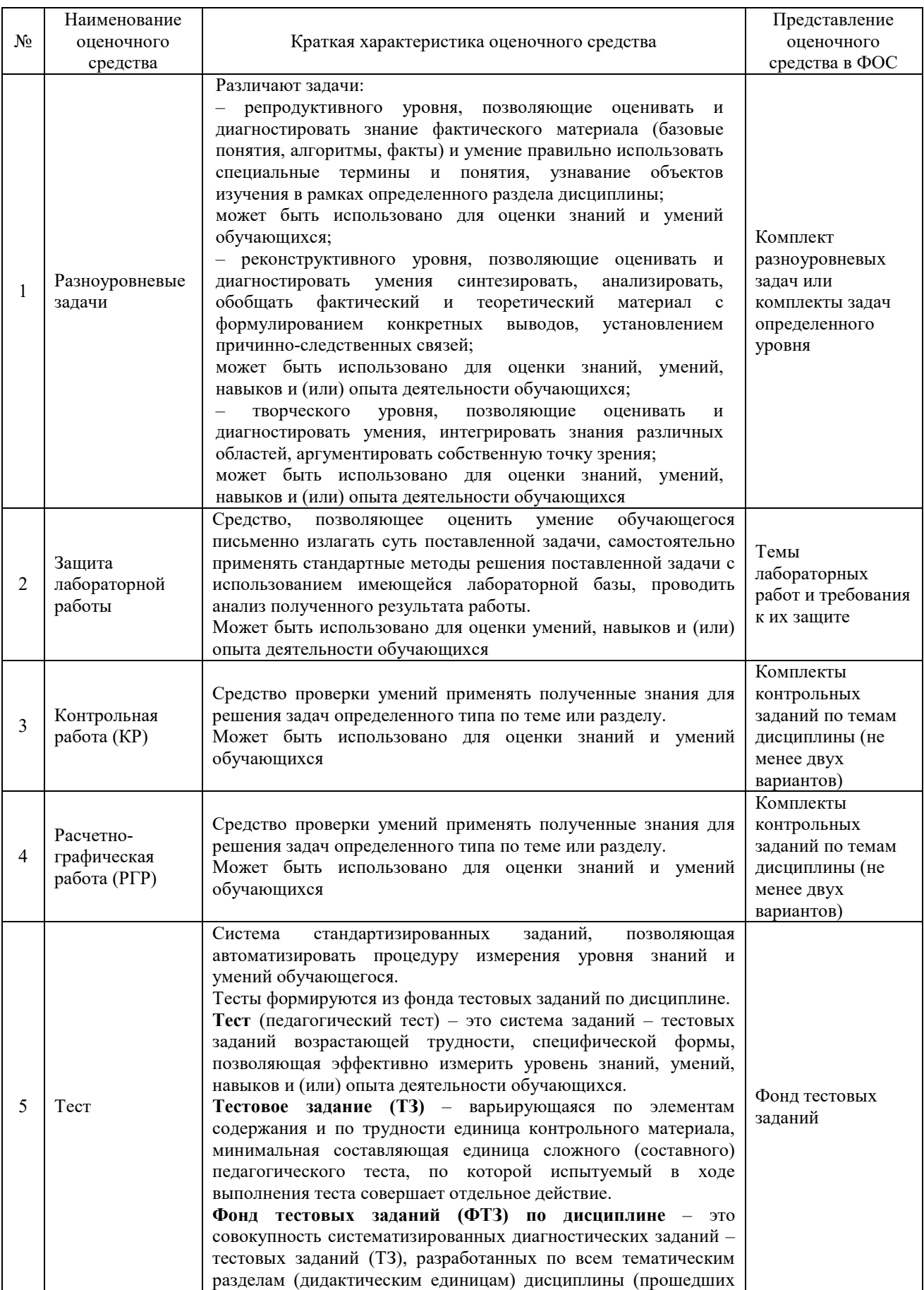

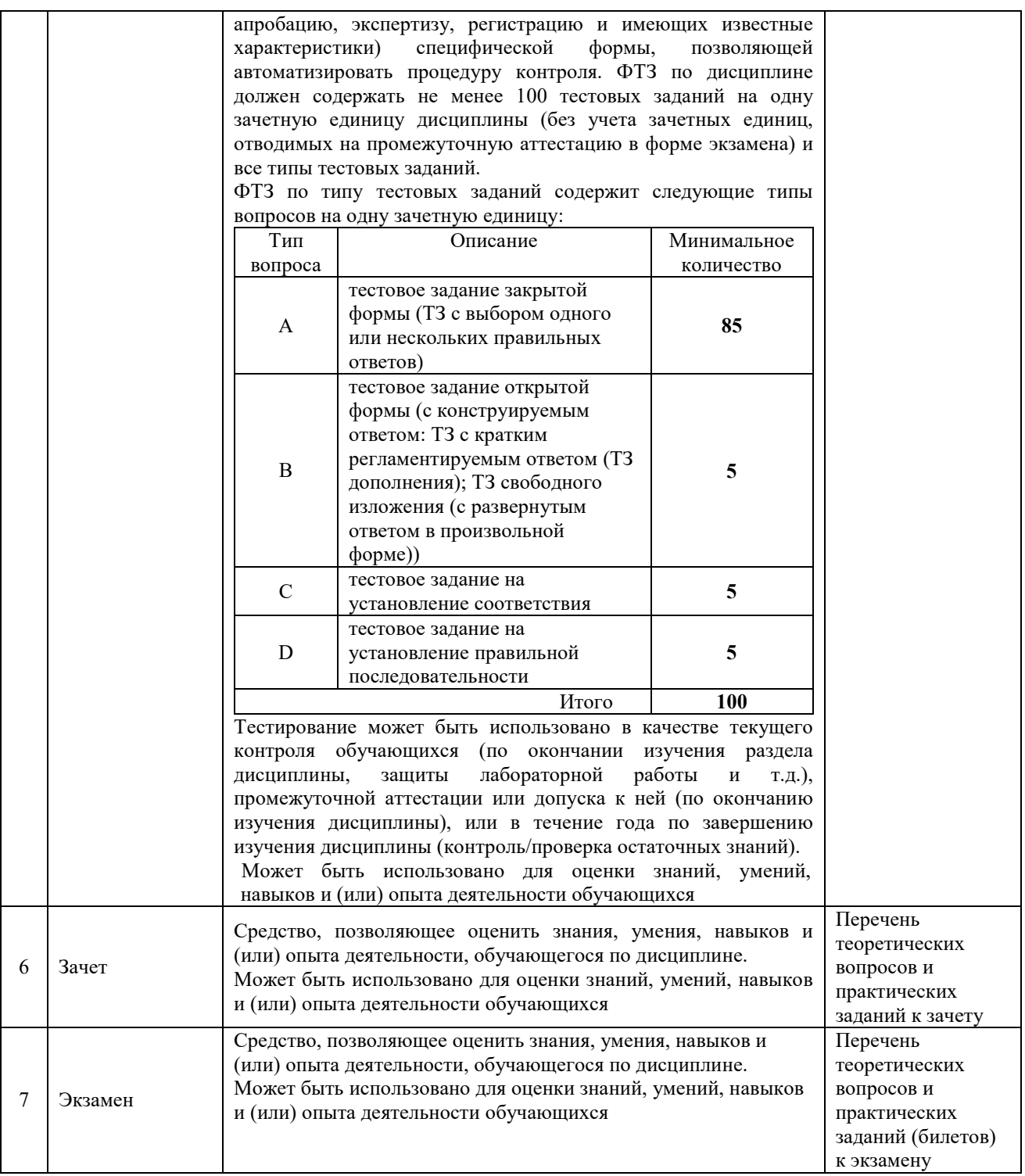

# **Критерии и шкалы оценивания компетенций в результате изучения дисциплины при проведении промежуточной аттестации в форме зачета и экзамена. Шкала для оценивания уровня освоения компетенций**

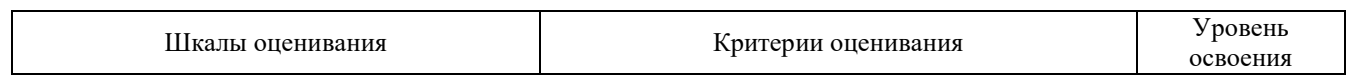

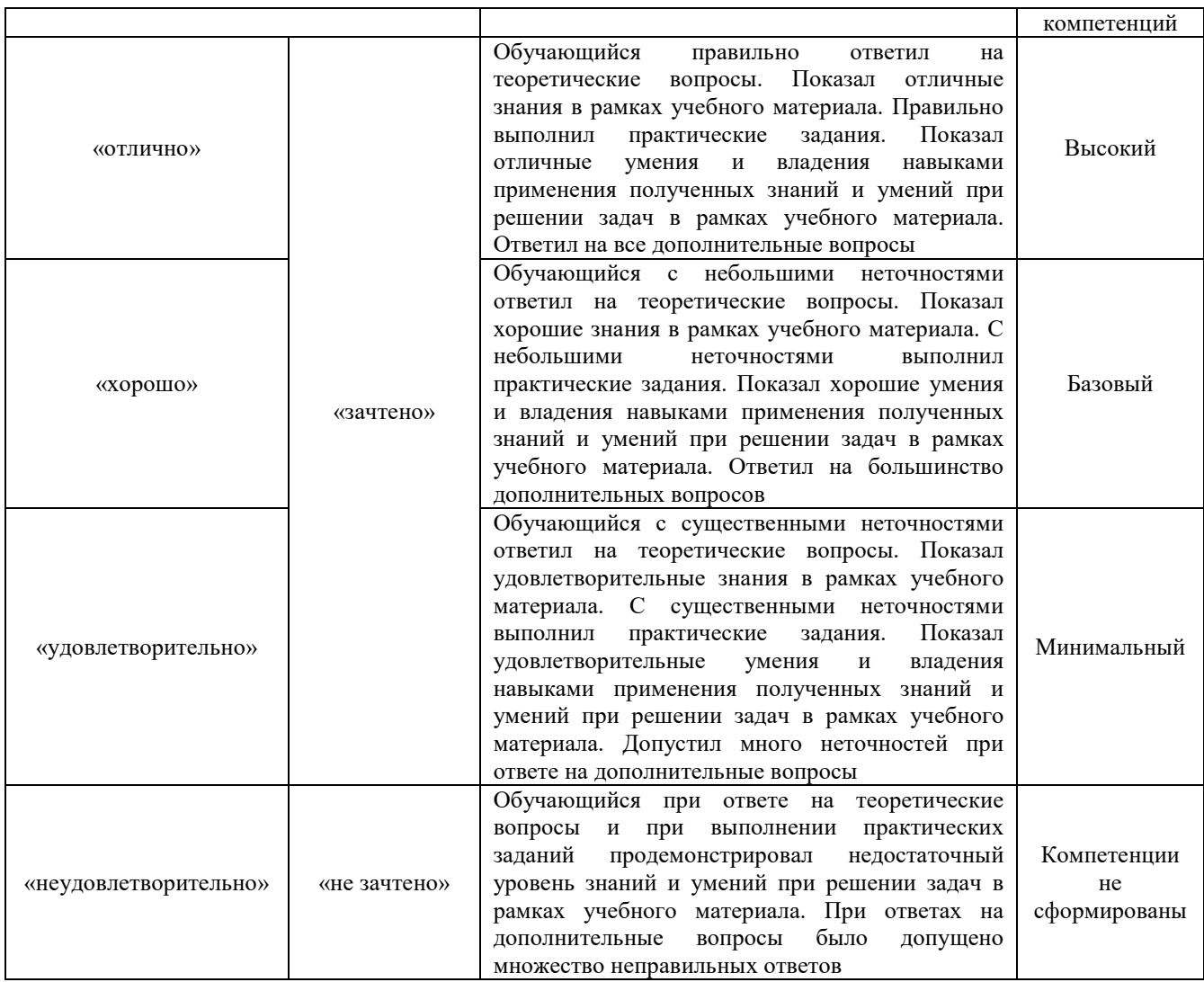

# **Критерии и шкалы оценивания результатов обучения при проведении текущего контроля успеваемости**

# Разноуровневые задачи

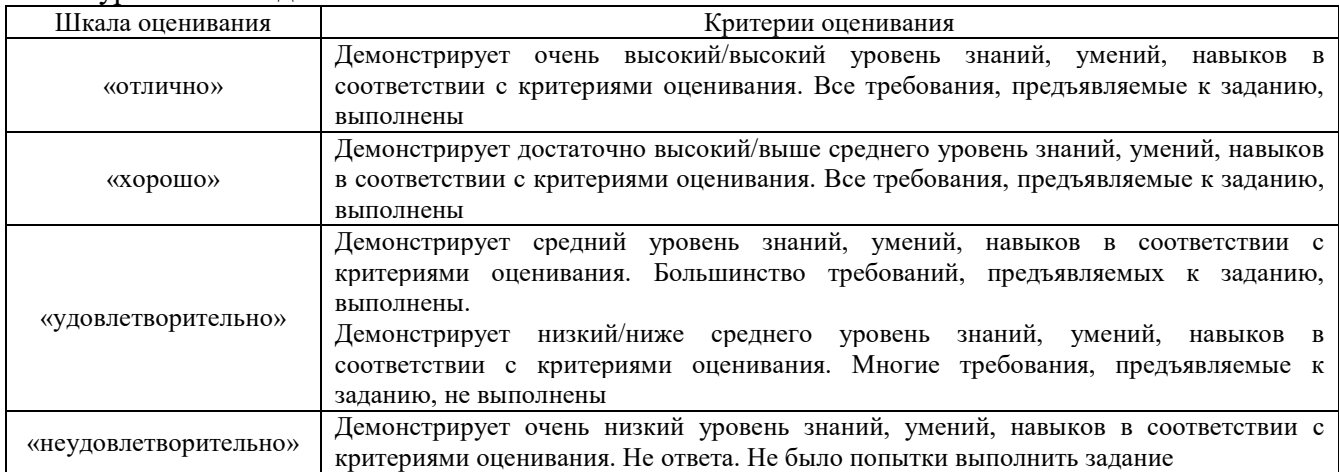

# Защита лабораторной работы

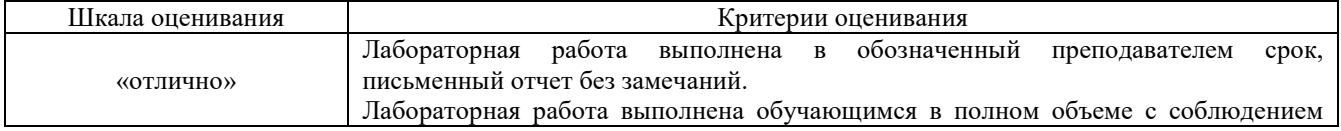

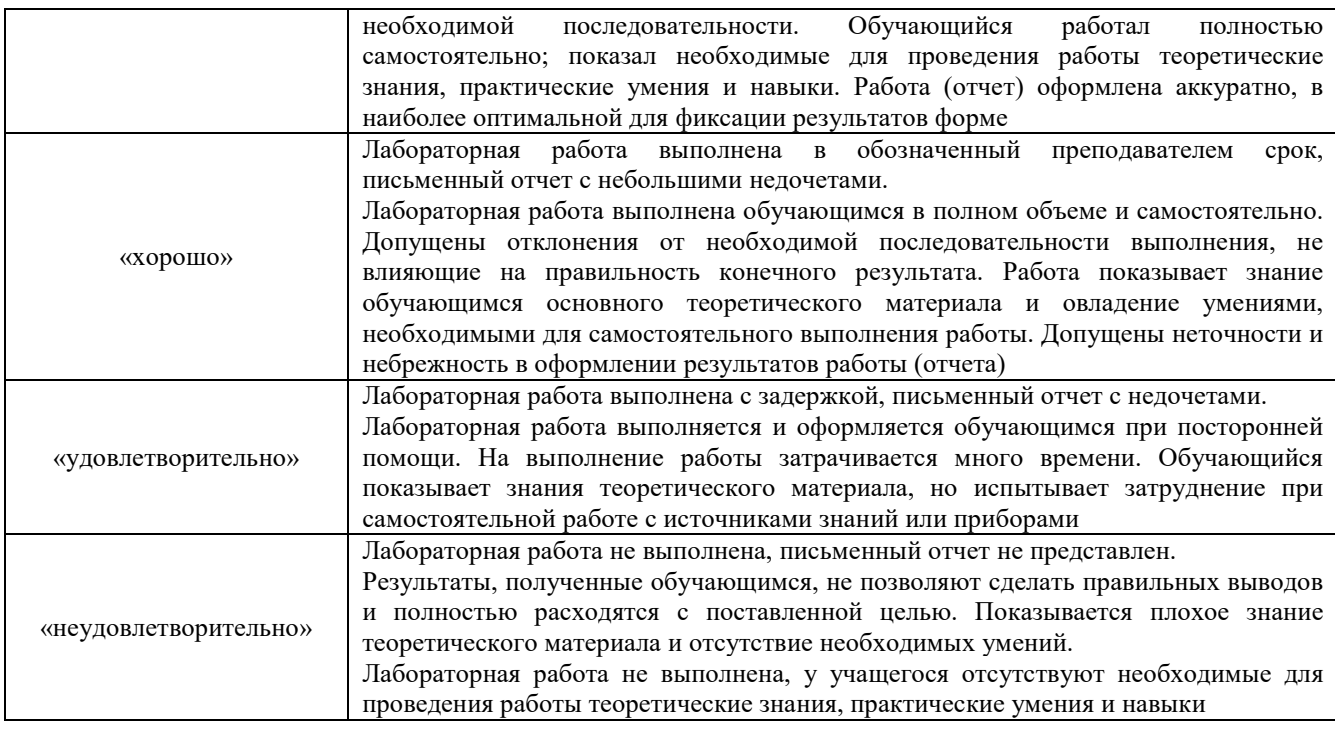

# Контрольная работа

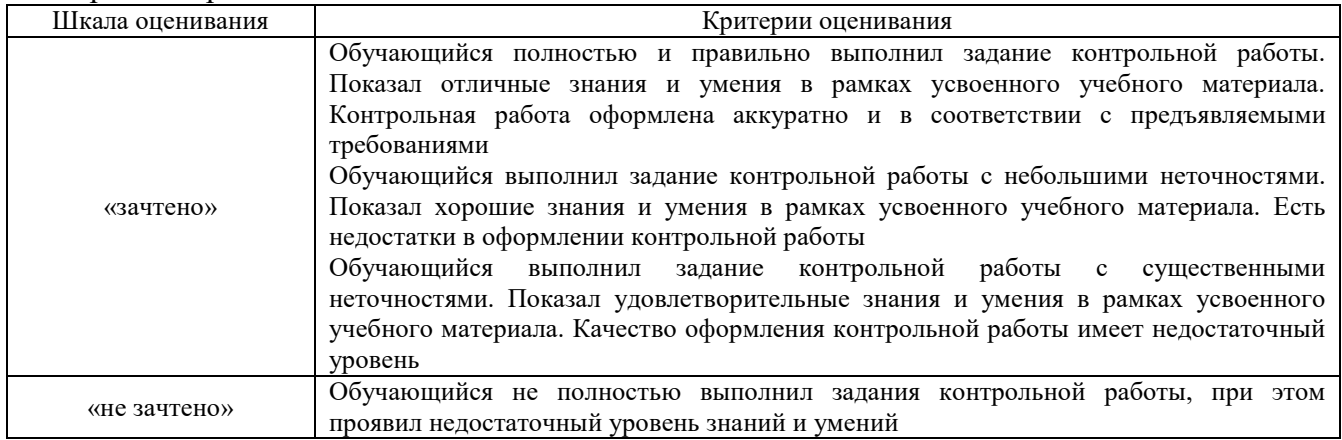

# Расчетно-графическая работа

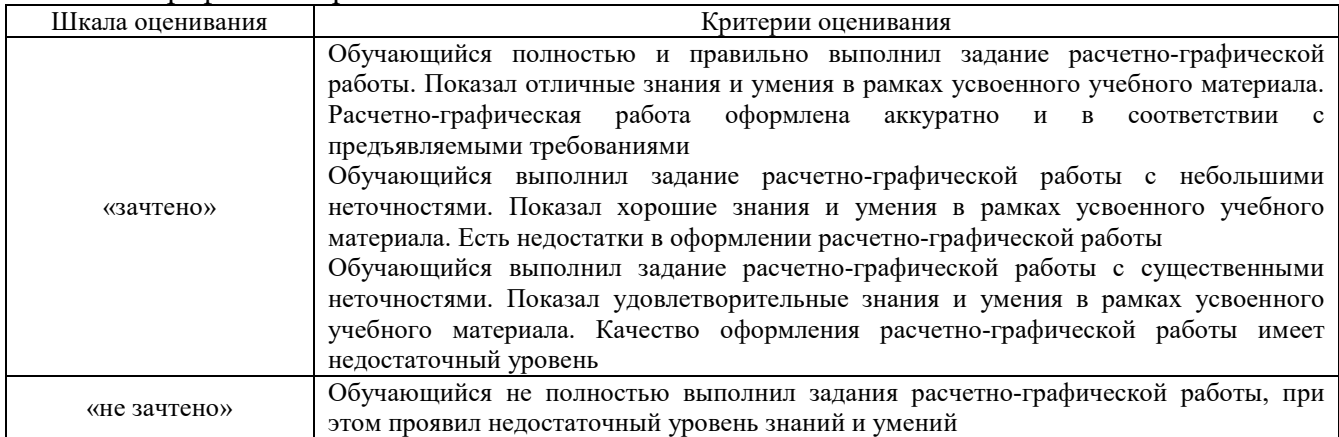

Тест

# Критерии и шкала оценивания текущего контроля

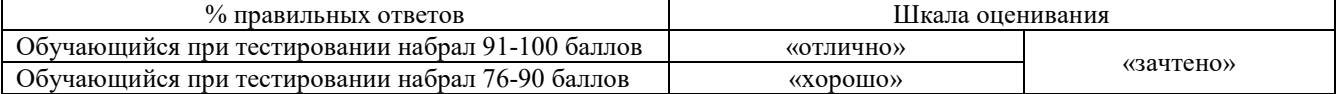

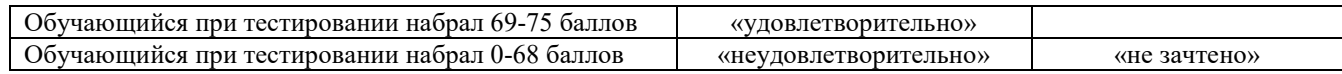

Промежуточная аттестация в форме экзамена – результаты тестирования являются допуском к экзамену:

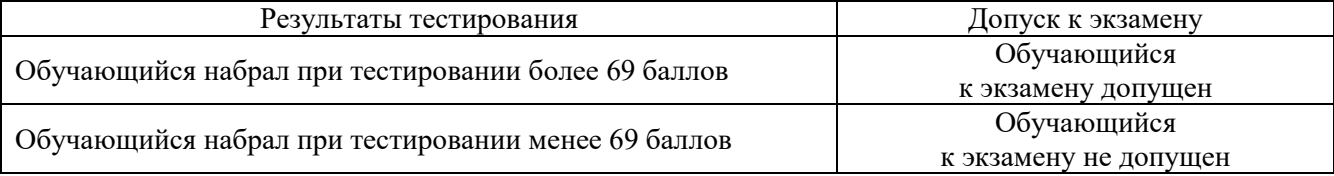

# **3. Типовые контрольные задания или иные материалы, необходимые для оценки знаний, умений, навыков и (или) опыта деятельности, характеризующих этапы формирования компетенций в процессе освоения образовательной программы**

# **3.1 Перечень типовых вариантов задания реконструктивного уровня для защиты лабораторных работ выполняемых в рамках практической подготовки**

Варианты вопросов для защиты лабораторных работ выложены в электронной информационно-образовательной среде ЗабИЖТ ИрГУПС, доступной обучающемуся через его личный кабинет.

Ниже приведен образец типовых вариантов заданий для защиты лабораторных работ, предусмотренных рабочей программой.

# **Лабораторная работа № 1. Исследование и поверки теодолитов технической точности**

#### Контрольные вопросы

- 1. Покажите и назовите основные части и винты теодолита.
- 2. Какие правила работы с приборами необходимо соблюдать?
- 3. Покажите, как установить теодолит в рабочее положение.
- 4. Как выполнить поверку уровня, зрительной трубы, сетки нитей?
- 5. Покажите исправительные винты уровня, сетки нитей.

# **Лабораторная работа № 2. Измерение горизонтального угла способом отдельного угла**

# Контрольные вопросы

- 1. Как произвести центрирование и приведение лимба в горизонтальное положение?
- 2. Какой порядок измерений при способе отдельного угла?
- 3. Какая ошибка допускается при измерении угла при КП и KJI?
- 4. Для чего и как смещают лимб?
- 5. Как снять отсчеты по горизонтальному кругу в теодолитах различных марок?

# **Лабораторная работа № 3. Измерение длин линий на местности. Введение поправок за наклон**

# Контрольные вопросы

1. Назовите способы вешения линий.

2. Какие ошибки допускаются при измерении линий лентой в зависимости от рельефа местности?

- 3. Для чего вводят поправки за наклон линии?
- 4. Для чего служит эккер, эклиметр?
- 5. Какие условия необходимо соблюдать при измерении линий лентой?

# **Лабораторная работа № 4. Определение расстояний по дальномеру**

Контрольные вопросы

- 1. Что представляет собой дальномер в теодолите?
- 2. В чем сущность определения расстояний оптическим даль-номером?
- 3. Что такое коэффициент дальномера и как его определить?
- 4. Какова точность определения расстояний по дальномеру и от чего она зависит?

# **Лабораторная работа № 5. Работа с нивелирами**

# Контрольные вопросы

- 1. Для чего служит нивелир?
- 2. Назовите основные правила работы с нивелиром.
- 3. Назовите и покажите основные части и винты нивелира.
- 4. Как установить нивелир в рабочее положение?
- 5. Как исправить ошибку за непараллельность визирной оси и оси цилиндрического уровня?
- 6. Как исправить круглый уровень?

# **Лабораторная работа № 6. Построение профилей**

# Контрольные вопросы

- 1. Какие точки наносят на продольный профиль?
- 2. Как построить отметки точек?
- 3. Что такое проектная линия и для чего ее проводят?
- 4. Как определить уклон проектной линии?
- 5. Как вычислить проектные отметки по уклону?
- 6. Как определить невязки в превышениях по замкнутому ходу и их допустимость?
- 7. Как определить отметки вершин квадратов?
- 8. Какими способами можно проводить горизонтали на плане? Какой из них точнее?
- 9. Как определить уклон на плане для данного направления?
- 10. Как провести линию на плане под заданным уклоном?

# **3.2 Перечень типовых вопросов для защиты лабораторных работ**

# **Лабораторная работа № 7. Тахеометрическая съемка**

# Контрольные вопросы

- 1. В чем сущность тахеометрической съемки?
- 2. Какие измерения ведут при тахеометрической съемке?
- 3. Что значит сориентировать лимб? Для чего это делают?
- 4. Что такое место нуля и как его определить?
- 5. Как определить превышения при тахеометрической съемке?
- 6. Как определить угол наклона?
- 7. Как определить горизонтальное проложение?
- 8. Как определить превышение (при наведении на высоту теодолита и на любой отсчет)?
- 9. Как определить отметки реечных точек?

# **Лабораторная работа № 8. Мензульная топографическая съемка**

# Контрольные вопросы

- 1. В чем сущность мензульной съемки?
- 2. Назовите приборы, входящие в мензульной комплект.
- 3. Что значит привести мензулу в рабочее положение?
- 4. Какие измерения производят при мензульной съемке?
- 5. Как нанести точку на планшет и вычислить ее отметку?

## **3.3 Перечень типовых вариантов заданий для защиты практических работ**

Варианты вопросов для защиты практических работ выложены в электронной информационно-образовательной среде ЗабИЖТ ИрГУПС, доступной обучающемуся через его личный кабинет.

Ниже приведен образец типовых вариантов заданий для защиты практических работ, предусмотренных рабочей программой.

# **Практическая работа № 4 Обработка материалов теодолитной съемки участка**

Контрольные вопросы:

1. В чем заключается прямая геодезическая задача?

2. Как увязать углы в замкнутом теодолитном ходе?

3. Как определить и проверить дирекционные углы?

4. Как определить и увязать приращения координат?

5. Как определить допустимость невязок в приращениях коор-динат?

6. Какой контроль вычисления координат?

# **Практическая работа № 5 Составление плана теодолитной съемки**

Контрольные вопросы:

1. Для чего и как строят координатную сетку?

2. Как нанести на бумагу точки съемочного обоснования (теодолитный ход)?

3. Как наносятся на бумагу подробности (ситуация) местности?

4. Какой контроль в нанесении на бумагу точек теодолитного хода?

# **Практическая работа № 6 Определение площадей по плану**

#### Контрольные вопросы:

1. Какие площади контуров можно определять графическим способом?

2. В чем заключается механический способ определения площадей? Когда его применяют? 21

3. Как определить цену деления планиметра?

4. Как определить площадь участка планиметром?

5. Сравните способы по точности

# **Практическая работа № 7**

# **Определение площади участка аналитическим способом по координатам**

# Контрольные вопросы:

1. В чем заключается аналитический способ определения площадей?

2. Как определить разность координат последующих и предыдущих точек? Какой контроль при их вычислении?

3. Как вычислить площадь участка по координатам? Какой контроль при их вычислении?

4. Сравните способы определения площадей по точности?

# **3.4 Образец типового контрольного задания реконструктивного уровня для выполнения разноуровневых задач выполняемых в рамках практической подготовки**

Варианты разноуровневых задач выложены в электронной информационнообразовательной среде ЗабИЖТ ИрГУПС, доступной обучающемуся через его личный кабинет.

Ниже приведен образец типового варианта разноуровневой задачи по теме, предусмотренной рабочей программой.

> Образец типового варианта разноуровневой задачи к разделу 2 «Инструменты и приемы измерений» по теме «Обработка материалов теодолитной съемки участка»

Цель: Научиться определять координаты точек теодолитного хода.

#### Оборудование: микрокалькуляторы

Исходные данные приведены в таблице: измеренные углы, горизонтальные проложения, начальный дирекционный угол и координаты начальной точки.

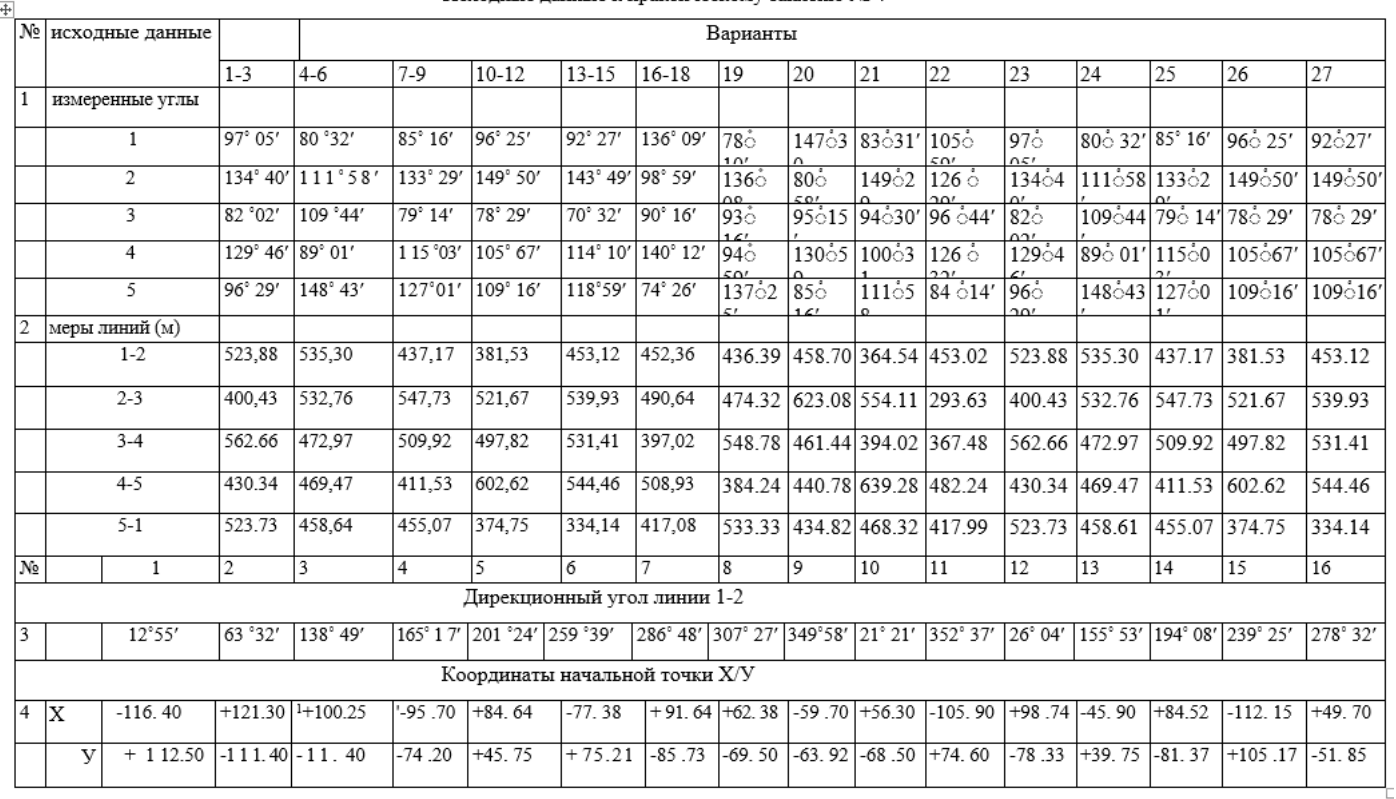

Исхолные ланные к практическому занятию № 4

*Задание 1.* Вычислить координаты точек замкнутого 5-ти угольного теодолитного хода.

# *Порядок работы:*

1.1. Произвести увязку углов замкнутого 5-угольного хода. Вычислить сумму измеренных углов (∑**βизм)**  Вычислить теоретическую сумму углов по формуле:

$$
\sum \beta_{\rm T} = 180^{\circ} \; (\text{n} - 2),
$$

где n - число углов хода.

Вычислить невязку и ее допустимость:

fβ = ∑βизм- ∑β<sup>т</sup> fβдоп.= ±1׳√n ,

где n – число углов хода

1.2. Распределить невязку с обратным знаком на все углы поровну и определить исправленные углы, сумма которых должна быть равна теоретической сумме.

Определить дирекционные углы по формуле:

 $\alpha_n = \alpha_{n-1} + 180^\circ - \beta_n$ , где  $\alpha_n$  - последующий дирекционный угол;  $\alpha_{n-1}$  - предыдущий дирекционный угол; βn- исправленный угол.

Контроль: получение начального дирекционного угла.

1.3. Определить румбы по дирекционным углам в зависимости от четвертей (см. практическую работу № 2).

Вычислить приращения координат по формулам:

$$
\Delta X = d * \cos r;
$$
  

$$
\Delta Y = d * \sin r,
$$

где d –горизонтальное проложение; г - румб.

Произвести увязку приращений.

Найти невязки в приращениях, как суммы приращений:

$$
f x = \sum \Delta X; f_y = \sum \Delta Y.
$$

Определить допустимость полученной невязки

fs = + √ f <sup>х</sup> 2 + f <sup>у</sup> 2 fs/p= fотн,

где р - периметр хода. Должно быть  $f_{\text{out}}$ < 1 / 1000.

Распределить невязки  $(f_x$  и  $f_y$ ) на все приращения с обратным знаком прямо пропорционально длинам линий и определить исправленные приращения, сумма которых должны быть равна 0.

1.4.Определить координаты **х** и **у** каждой точки: к координатам предыдущей точки прибавлять исправленные приращения:

$$
X_n = X_{n-1} + \Delta X_{\text{ucmp}} Y_n = Y_{n-1} + \Delta Y_{\text{ucmp}}
$$

Контроль: получение координат начальной точки. Все вычисления занести в таблицу.

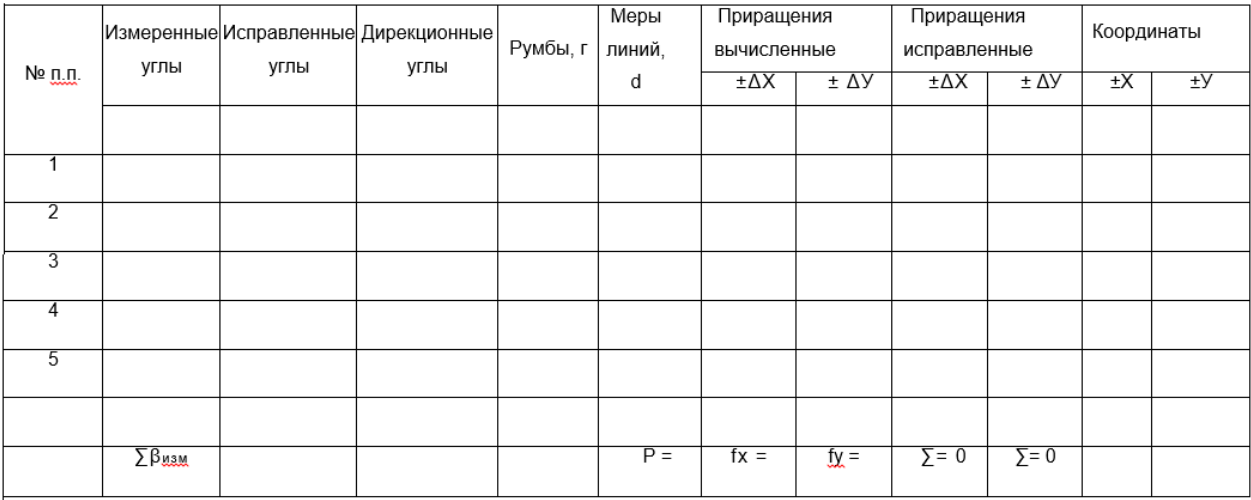

#### Ведомость для вычисления прямоугольных координат точек замкнутого теодолитного хода

#### *Контрольные вопросы*

- 1. В чем заключается прямая геодезическая задача?
- 2. Как увязать углы в замкнутом теодолитном ходе?
- 3. Как определить и проверить дирекционные углы?
- 4. Как определить и увязать приращения координат?
- 5. Как определить допустимость невязок в приращениях координат?
- 6. Какой контроль вычисления координат?

#### **3.5 Типовые контрольные задания для тестирования**

При разработке ФТЗ по дисциплине использована следующая схема: раздел дисциплины, темы раздела дисциплины, количество тестовых заданий и их типы на каждую тему, оформленная в виде таблицы «Инженерная геодезия и геоинформатика».

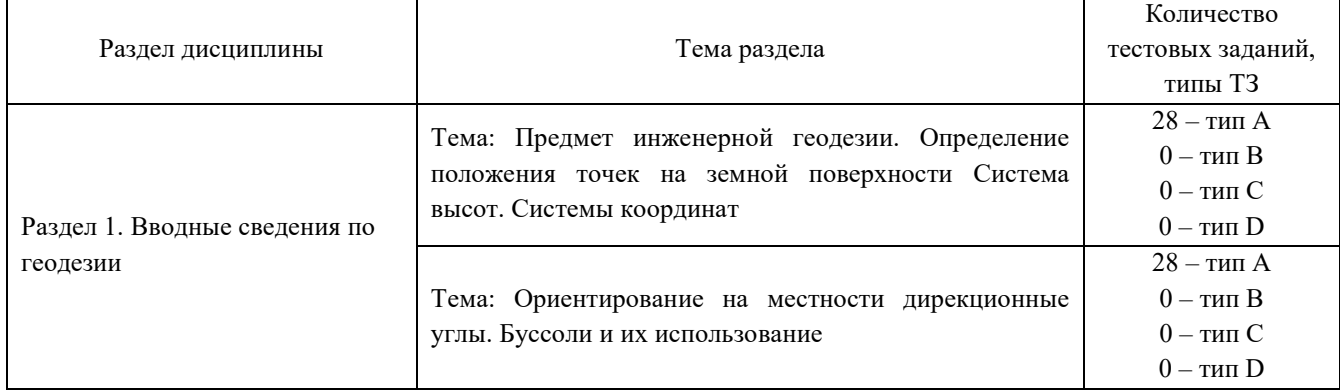

#### Структура тестовых материалов по дисциплине «Инженерная геодезия и геоинформатика»

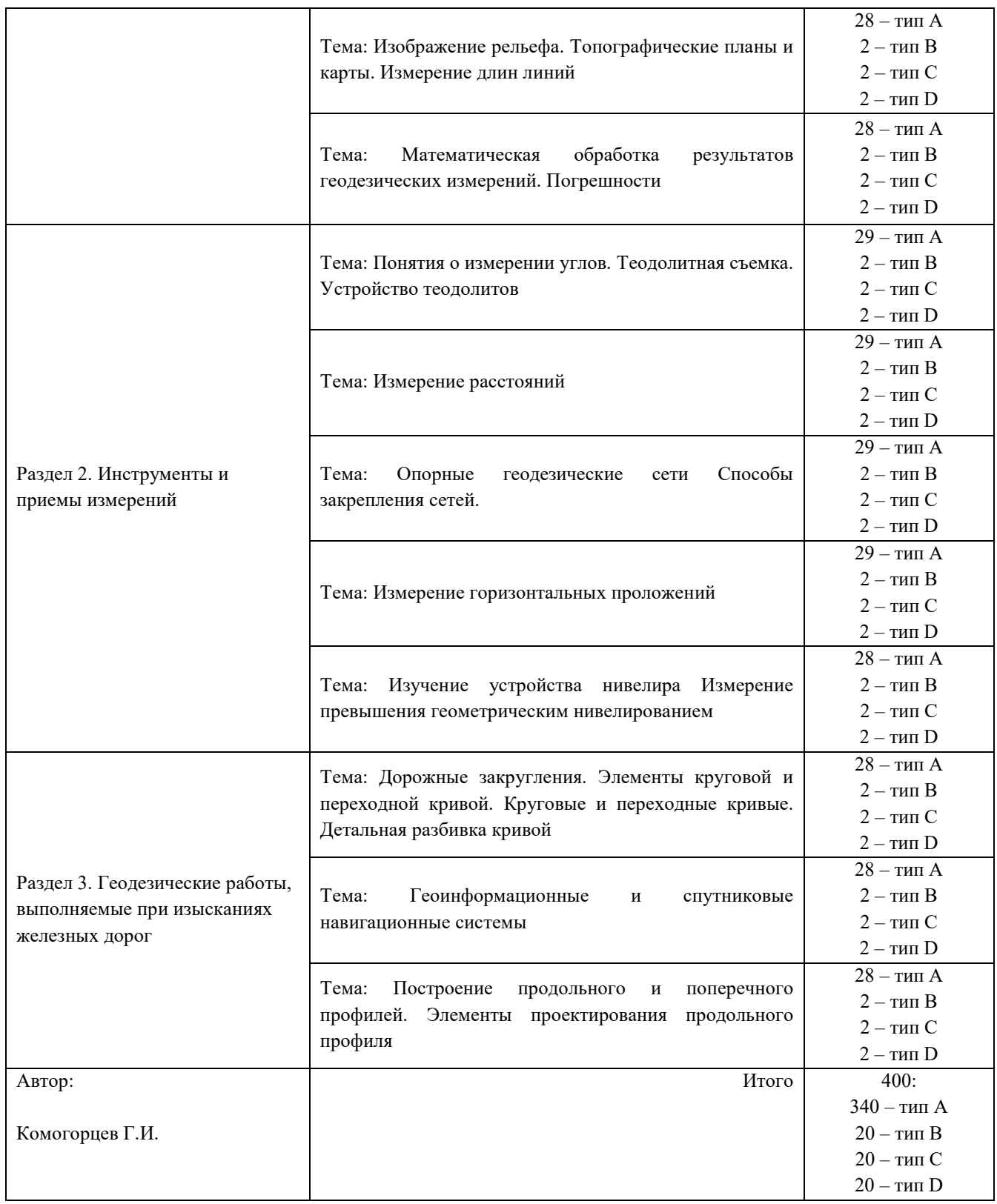

# Структура итогового теста по дисциплине «Инженерная геодезия и геоинформатика»

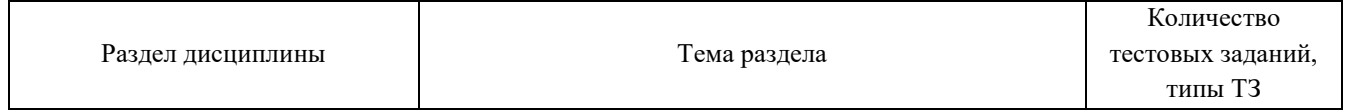

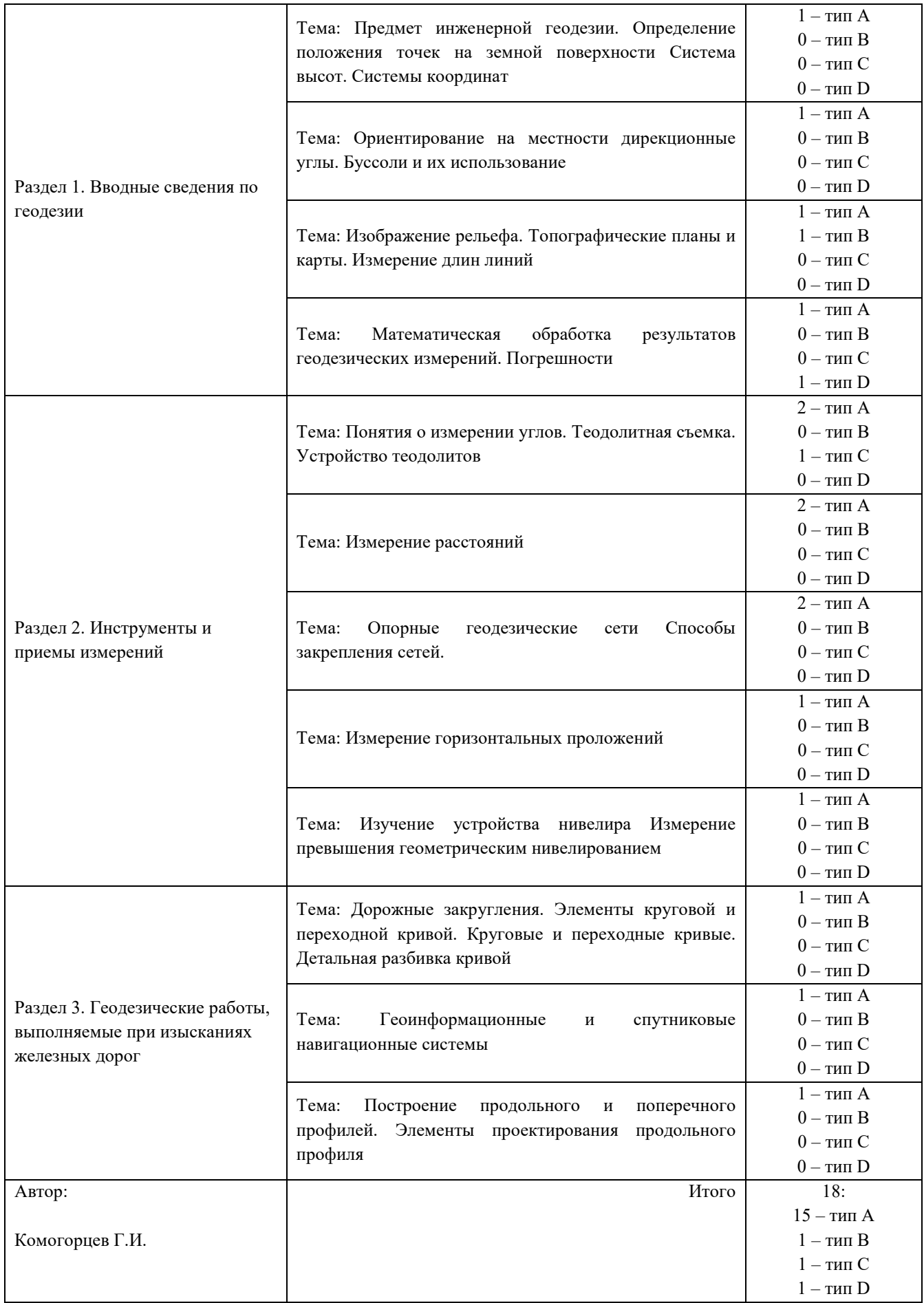

**Описание требований, выполнение которых необходимо для успешного выполнения теста Знать:** 

- теоретические основы инженерной геодезии с целью выполнения инженерно-геодезических изысканий и оформления результатов согласно нормативной документации

**Уметь:** 

- пользоваться геодезическим инструментарием при выполнении работ, связанных с инженерно-геодезическими изысканиями и оформлением результатов согласно нормативной документации

**Владеть:** 

- навыками по использованию геодезических инструментов, необходимых для создания топографических карт и профилей при проведении инженерно-геодезических изысканий и оформления результатов согласно нормативной документации

**Общее количество тестовых заданий:** 18 (15 - типа А, 1 - типа В, 1 - типа С, 1 - типа D). Тесты формируются из фонда тестовых заданий по дисциплине путем произвольной выборки из ФТЗ

**Время проведения теста:** 30 минут

**Проходной балл:** Обучающийся набрал при тестировании более 69 баллов

**Дополнительные требования:** При выполнении теста пользоваться учебниками, справочниками, конспектами лекций, тетрадями для практических занятий не разрешено

 ФТЗ, проходной балл, критерии оценки, количество вопросов в тестовом задании соответствует ФОС дисциплины, выставленному в электронной информационнообразовательной среде ЗабИЖТ ИрГУПС, доступной обучающемуся через его личный кабинет.

Ниже приведен образец типовых вариантов тестовых заданий, предусмотренных рабочей программой.

> Образец типовых вариантов тестовых заданий, предусмотренных рабочей программой

1. Наука, определяющая формы и размеры Земли и разрабатывающая методы измерений на земной поверхности в целях создания топографических карт и планов - это:

- а) геодезия;
- б) топография;
- в) картография;
- г) маркшейдерия.

2. Геодезия, изучающая фигуру и размеры Земли, методы определения точек всей страны -это:

- а) инженерная геодезия;
- б) топография;
- в) высшая геодезия;
- г) фототопография.

3. Геодезия, изучающая отдельные участки земной поверхности для изображения ее на картах и планах и создание цифровой модели - это:

- а) инженерная геодезия;
- б) топография;
- в) высшая геодезия;
- г) фототопография.

4. Тело Земли образованное уровенной поверхностью носит название:

- а) геоид;
- б) референц-эллипсоид;
- в) эллипсоид вращения;
- г) квазигеоид.

5. Размеры земного эллипсоида характеризуются:

- а) высотой и шириной;
- б) длинами его большой и малой полуосей, а также сжатием;
- в) растяжением и сжатием;
- г) кривизной поверхности и растяжением.

6. Земной эллипсоид с определенными размерами и ориентированный определенным образом называют:

- а) геоидом;
- б) референц-эллипсоидом;
- в) эллипсоид вращения;
- г) квазигеоид.

7. Началом отсчета географических координат являются:

- а) точка пересечения осей y и x;
- б) плоскости экватора и Гринвичского (нулевого) меридиана;
- в) центр Земли;
- г) Южный полюс Земли.
- 8. В географических координатах долготы могут отсчитываться:
	- а) от центра Земли на восток и запад;
	- б) от северного полюса Земли на юг;
	- в) от южного полюса Земли на север;
	- г) на восток и запад от Гринвичского меридиана.
- 9. Найдите превышение точки А над точкой В, если их отметки равны На=30,4м Нв=28,2м а) +2,2 м;
	- б) -2 м;
	- в) -2,8 м.
- 10. Угол дан в секундах. Определить сколько в нем градусов, минут и секунд, а=3735″ a)  $2^{\circ} 2' 15''$ ;
	- $6)$  1<sup>o</sup> 2' 15";
	- в)  $2^{\circ}$  1' 15".
- 11. Угол дан в градусах, в минутах и секундах. Выразить его в секундах,  $a=2^{\circ} 10' 20''$ а) 7820″;
	- б) 6540'';
	- в)  $5642$ ".
- 12. Определить длину линии на местности, если она на плане 15,4см, а М=1:100 а) 10,56 м;
	- б) 12,3 м;
	- в) 15,4 м.
- 13. Определить длину линии на плане, если на местности она 36,7м, а М=1:1000 а) 2,56 см;
	- б) 1,54 см;
	- в) 3,67 см.

14. Определить уклон линии, если горизонтальное проложение L=50м, а превышение точек составляет 1м.

- а) 0,01
- б) 0,24
- в) 0,02

15. Приборы, с помощью которых измеряются азимуты и румбы линии

- а) эклиметр;
- б) буссоль;
- в) гониометр;
- г) экер.

16. Геодезический прибор, с помощью которого измеряют горизонтальные и вертикальные углы называют <………>

17. Измерения на местности

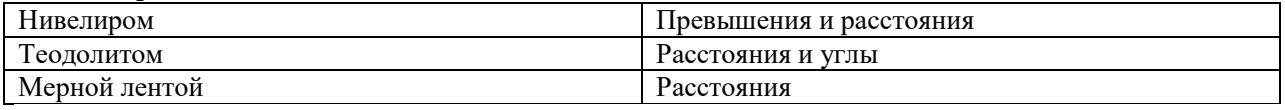

18. Укажите правильную последовательность нивелирования поверхности по квадратам; Планирование работ на плане-разбивка полигона на квадраты-снятие отметок с углов квадратов-камеральные работы –рисовка рельефа горизонталями.

# **3.6 Типовые контрольные задания для выполнения контрольных работ**

Варианты типовых контрольных заданий для выполнения контрольной работы выложены в электронной информационно-образовательной среде ЗабИЖТ ИрГУПС, доступной обучающемуся через его личный кабинет.

Контрольные работы предназначены для обучения студентов обработке результатов измерений при прокладке теодолитно-высотного хода и тахеометрической съемке. Опираясь на точки теодолитного хода, которые нивелируют, производят тахеометрическую съемку, т. е. съемку рельефа и ситуаций, и обработку результатов измерений. Обработка результатов измерений, в частности, включает:

1. Вычисление плоских прямоугольных координат точек теодолитного хода.

2. Вычисление отметок съемочных точек.

- 3. Вычисление отметок съемочных пикетов.
- 4. Построение топографического плана.

Для выполнения контрольных работ студент должен иметь циркуль-измеритель, транспортир, масштабную линейку, чертежную бумагу размером  $40\times40$  см и миллиметровую бумагу размером 210×630 мм.

Для вычисления необходимо иметь микрокалькулятор с клавишами тригонометрических функций и памяти.

Выбор варианта! Дирекционные угол ПЗ 7-1 начального направления, а также координаты полигонометрического пункта (знака) ПЗ-7 Х, У – принять по табл. 1.1, по первой букве фамилии студента (в верхней части таблицы) и последней цифре его учебного шифра (от 1 до 10 в оглавлении таблицы).

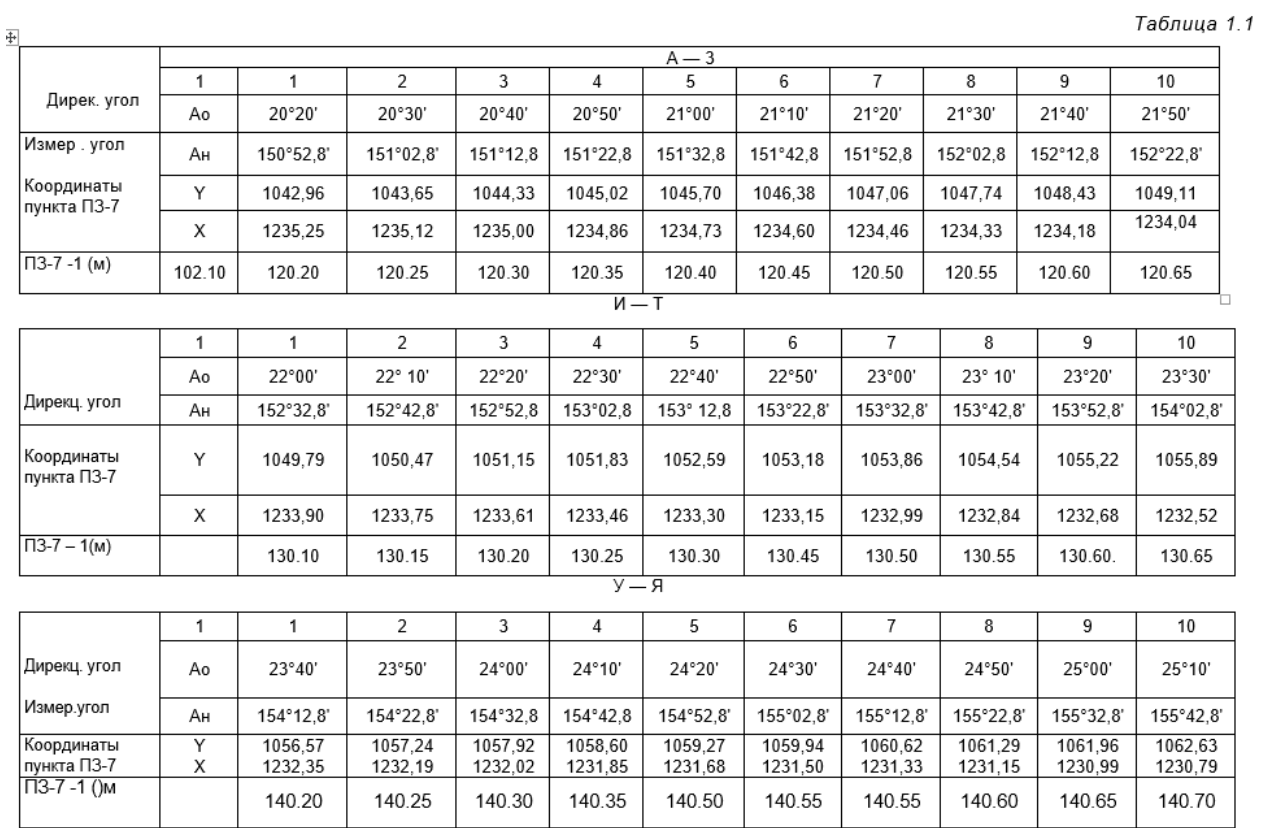

 Ниже приведен образец типового задания контрольной работы, предусмотренной рабочей программой дисциплины.

# Образец типового задания контрольной работы по теме: «Обработка материалов и построение плана тахеометрической съемки на основе теодолитно-высотного хода»

 **Задание 1. Обработка ведомости вычисления координат точек теодолитно-высотного хода** 

### *Исходные данные*

1. Для съемки участка местности (лента ЛЗ20, теодолит 2Т30) между двумя пунктами (знаками) полигонометрии ПЗ-8 и ПЗ-19 проложен теодолитно-высотный ход (рис. 1.1).

В теодолитно-высотном ходе измерены:

длины сторон ПЗ-7-I, 1-3

 дирекционный угол прямой ПЗ-7-1,внутренние углы треугольника 1-2-3, измеренный угол Ан между ПЗ 7-1 n

вертикальные углы между точками хода в прямом и обратном направлениях.

Результаты измерений горизонтальных углов и длин сторон для всех вариантов приведены в табл. 1 Приложения.

Дирекционные угол ПЗ 7-1 начального направления n, а также координаты полигонометрического пункта (знака) *ПЗ*-7 Х, У – принять по табл. 1.1, по первой букве фамилии студента и последней цифре его учебного шифра.

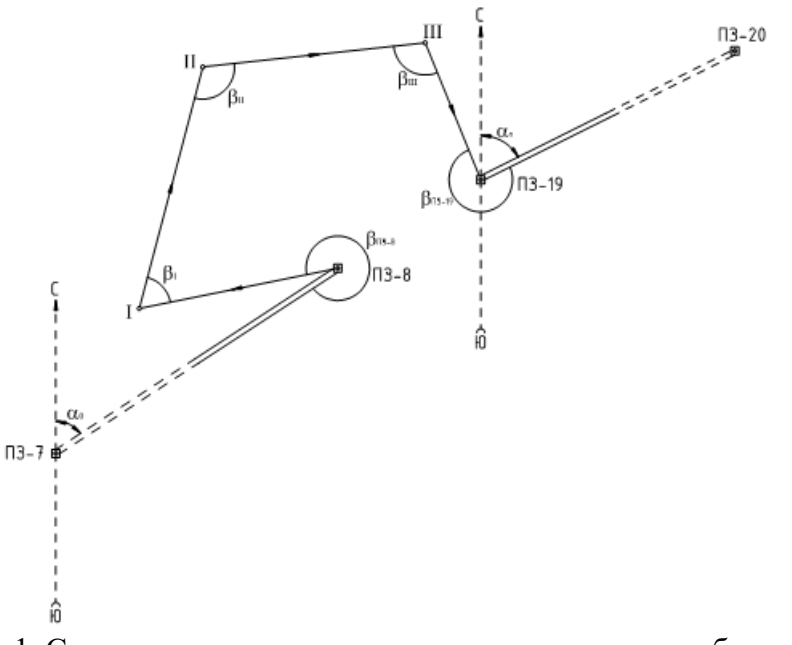

Рис. 1.1. Схема теодолитно-высотного хода съемочного обоснования

#### **3.7 Типовые контрольные задания для выполнения расчетно-графических работ**

Варианты типовых контрольных заданий для выполнения контрольной работы выложены в электронной информационно-образовательной среде ЗабИЖТ ИрГУПС, доступной обучающемуся через его личный кабинет

Таблица 1.1

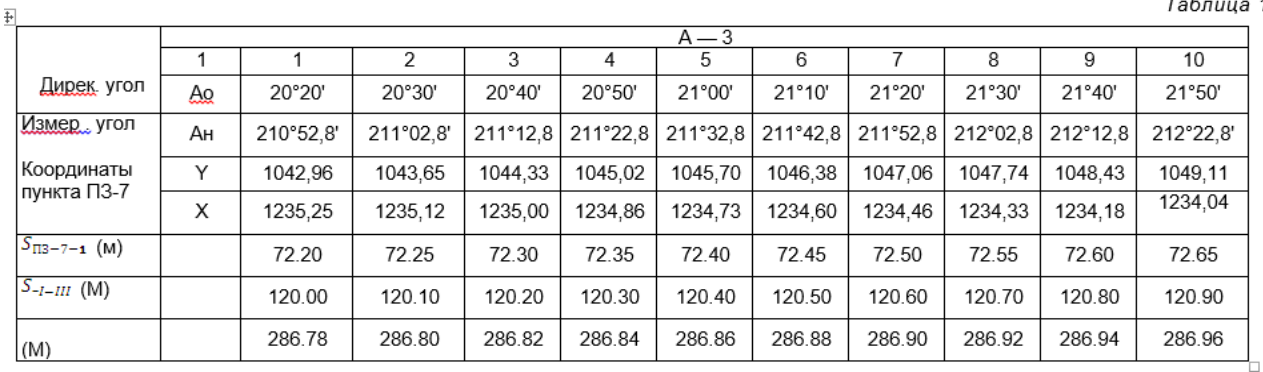

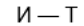

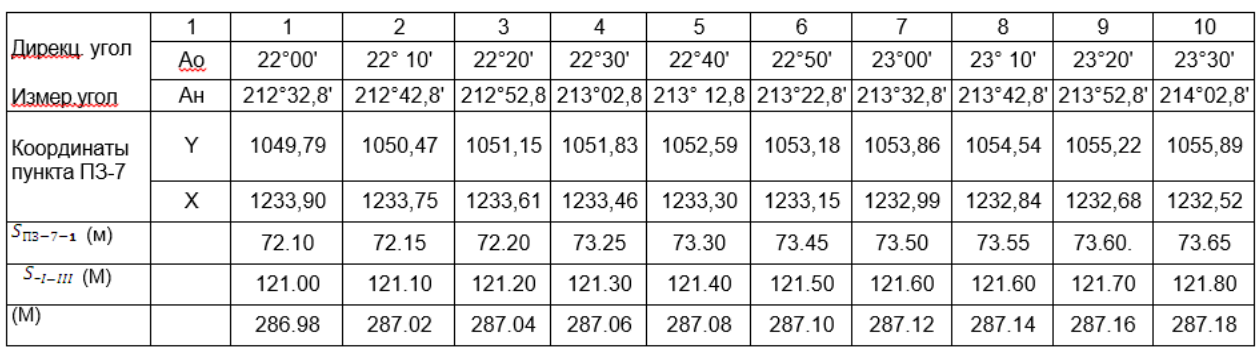

 Расчетно-графические работы (РГР) содержат задания по обработке результатов тахеометрической съемки и нивелированию поверхностей по квадратам.

Выбор варианта задания: Дирекционный угол начального направления Ао , длину начального направления, ПЗ-7-I, длину стороны I-III – принять по табл. 1.1, по первой букве фамилии студента и последней цифре его учебного шифра.

Например: Иванов СЖД-225, Буква И, а цифра в начале столбика с заданными данными 5.

Ниже приведен образец типового задания РГР, предусмотренной рабочей программой дисциплины.

# Образец типового задания РГР

по теме: «Обработка результатов тахеометрической съемки»

### *Исходные данные*

Для съемки участка местности

2. лента ЛЗ20, теодолит 2Т30) от пунктка (знака) полигонометрии ПЗ-7 проложен теодолитно-высотный ход (рис. 1.1).

В теодолитно-высотном ходе измерены:

длины сторон ПЗ-7-I, I-III

 $-$  дирекционный угол прямой ПЗ-7-I, внутренние углы треугольника! -2-3, ( $\angle$ 1- 60°15'12",  $\angle$ 2- 60°28'17", $\angle$ 3- 59°16'37"), измеренный угол Ан наружный.

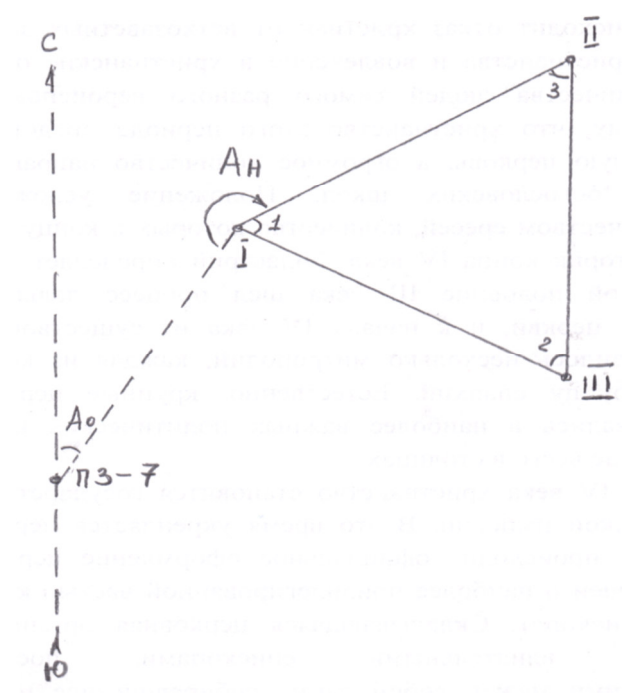

Рис. 1.1. Схема теодолитно-высотного хода съемочного обоснования

# **3.8 Перечень теоретических вопросов для подготовки к зачету**

(для оценки знаний)

#### **Раздел 1. Вводные сведения по геодезии**

- 1. Что такое геодезия и какие вопросы она решает?
- 2. Что такое физическая и уровенная поверхность земли?
- 3. Что такое геоид?
- 4. Что называют съемкой местности?
- 5. Какие существуют основные способы съемки ситуации?
- 6. В чем состоят основные принципы построения геодезических сетей?
- 7. В чем сущность метода триангуляции?
- 8. В чем сущность метода трилатерации?
- 9. В чем сущность метода полигонометрии?
- 10.Как измеряют углы и линии при создании теодолитного хода?
- 11.Какие работы включает в себя трассирование?
- 12.Что представляет собой план трассы?
- 13.Что представляет собой продольный профиль трассы?
- 14.Что является углом поворота трассы?
- 15.Как разбивают пикетаж, плюсовые точки и поперечники?
- 16.Как определяют дирекционные углы сторон трассы по углам поворота?
- 17.Что представляет собой пикетажный журнал и каково его содержание?

# **3.9 Перечень типовых простых практических заданий к зачету**  (для оценки умений)

1. Выразите в форме именованного масштаба следующие численные масштабы:

1: 25 000, 1: 1000, 1: 50 000, 1:2000, 1: 500, 1: 10 000.

2. На карте измерен отрезок 4,2 см. каким горизонтальным расстояниям на местности соответствует измеренный отрезок, если масштабы планов 1:2000, 1:1000, 1:5000, 1:25 000.

3. Расстояние на местности 52м, каким длинам будет соответствовать это расстояние на планах масштабов 1:2000, 1:1000, 1:5000, 1:25 000, 1:500.

#### **3.10 Перечень типовых практических заданий к зачету** (для оценки навыков и (или) опыта деятельности)

1. Определите дирекционные углы и румбы

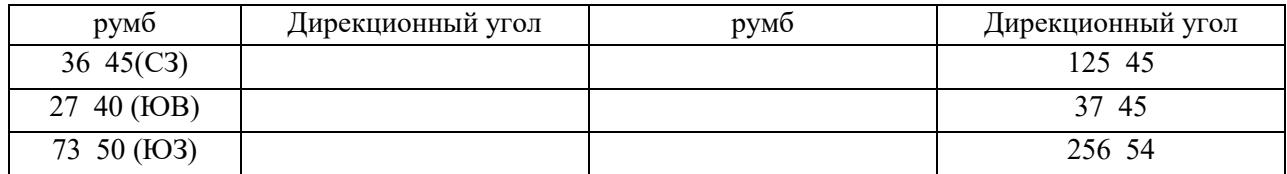

2. Определите уклоны линии местности и углы наклона, если

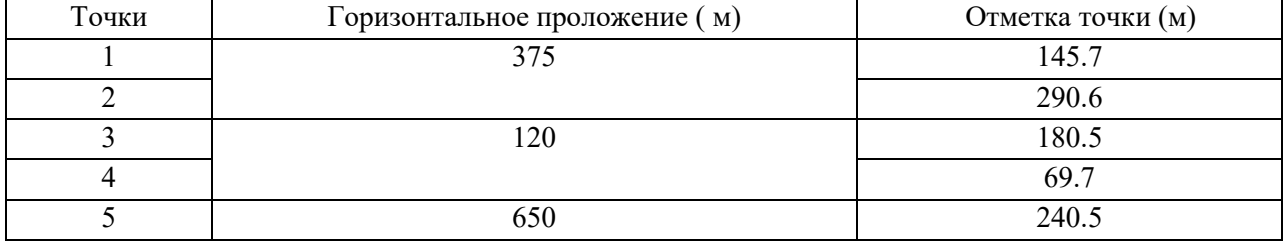

3. Определите предельное расстояние d на местности и на карте, если

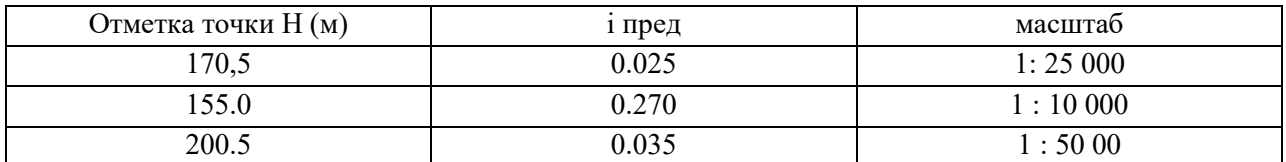

4. Решите прямую геодезическую задачу

| Xa      | Ya     | Dab     | a a <sub>B</sub> |
|---------|--------|---------|------------------|
| 235,45  | 567,89 | 345, 56 | 156 45           |
| 483,57  | 347.20 | 296, 54 | 56 35            |
| 134,39  | 298,45 | 200, 45 | 320 45           |
| 385, 67 | 375,56 | 389, 50 | 205 45           |
| 456,72  | 583,42 | 129,80  | 245 30           |
| 384,76  | 745,39 | 290,45  | 194 45           |

# 5. Решите обратную геодезическую задачу

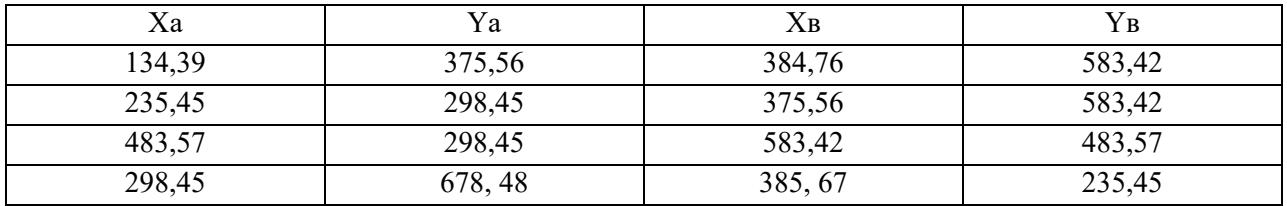

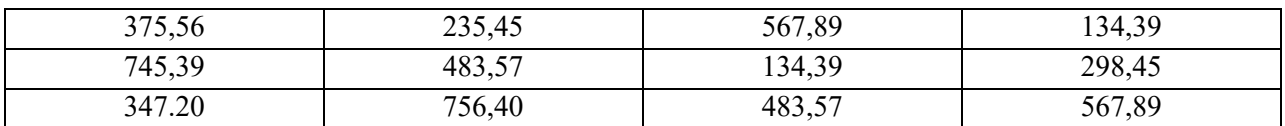

#### **3.11 Перечень теоретических вопросов к экзамену**  (для оценки знаний)

#### **Раздел 1. Вводные сведения по геодезии**

1. Предмет геодезии и его связь с другими науками.

2. Инженерная геодезия, ее задачи и место при изысканиях, строительстве и эксплуатации железных дорог.

3. Понятие о форме и размерах Земли: уровенная поверхность, геоид, земной эллипсоид, референц-эллипсоид.

4. Системы координат, применяемые в геодезии.

5. Системы высот. Балтийская система высот.

6. Ориентирование линий на эллипсоиде и плоскости: истинный и магнитный азимуты, дирекционный угол, румбы и связь между ними.

7. Прямая и обратная геодезические задачи в системе плоских прямоугольных координат.

8. Масштаб. Виды и точность масштабов.

9. План, карта, профиль. Масштабы построения.

10. Разграфка и номенклатура топографических планов и карт.

11. Основные формы рельефа местности. Характерные точки и структурные линии рельефа.

12. Способы изображения рельефа местности на планах и картах. Способ горизонталей.

13. Цифровые модели местности.

14. Решение задач по топографическим планам и картам.

#### **Раздел 2. Инструменты и приемы измерений**

15. Аналитический и графический способы измерения площадей на планах и картах, их точность.

16. Механический способ измерения площадей на планах и картах, точность.

17. Общие сведения об измерениях и их сущность.

18. Ошибки измерений. Свойства случайных ошибок.

19. Оценка точности результатов измерений: абсолютная, относительная, предельная,

вероятнейшая, средняя квадратическая ошибки.

20. Неравноточные измерения. Понятие веса измерения.

21. Теодолиты, их классификация и устройство.

22. Поверки и юстировка теодолита 2Т30П.

23. Теодолитная съемка: проложение теодолитных ходов, съемка ситуации, составление контурного плана съемки.

24. Приведение теодолита в рабочее положение. Установка визирных целей для наблюдений.

25. Способы измерения горизонтальных углов. Основные источники ошибок измерения углов, ослабление их влияния.

26. Понятие «место нуля» вертикального круга. Измерение вертикальных углов. Основные источники ошибок, ослабление их влияния.

27. Виды линейных измерений. Линейные мерные приборы, их компарирование. Методика измерения длин линий лентами.

28. Определение расстояний недоступных для измерения лентой.

29. Общие сведения о мензульной съемке.

30. Сущность тахеометрической съемки, приборы. Съемочное обоснование тахеометрической съемки.

31. Съемка ситуации и рельефа. Математическая обработка результатов тахеометрической съемки

32. Построение топографического плана при тахеометрической съемке.

33. Нивелирование поверхности. Технология геодезических работ. Построение топографического плана. Вычисление объемов земляных работ.

34. Сущность и методы нивелирования.

35. Геометрическое нивелирование. Способы геометрического нивелирования.

36. Нивелиры, их типы и устройство.

37. Проверка и юстировка точных нивелиров Н3 и Н3КЛ.

38. Тригонометрическое нивелирование. Приборы, методика, точность.

39. Общие сведения о трассировании линейных сооружений.

40. Разбивка и закрепление трассы и поперечников.

41. Круговые и переходные кривые, их элементы.

42. Разбивка кривой в главных точках. Вычисление пикетажного значения главных точек кривой.

#### **Раздел 3. Геодезические работы, выполняемые при изысканиях железных дорог**

43. Детальная разбивка железнодорожных кривых.

44. Нивелирование трассы и поперечников.

45. Математическая обработка результатов нивелирования.

46. Построение продольного и поперечного профилей, их масштабы.

47. Проектирование по профилю. Вычисление проектных и рабочих отметок, точек нулевых работ.

48. Аэрофотосъемка местности. Технология работ.

49. Аэрофотоснимок, его основные метрические свойства: искажения, масштаб.

50. Трансформирование аэрофотоснимков, фотоплан.

51. Дешифрирование аэрофотоснимков.

52. Элементы внутреннего, взаимного и внешнего ориентирования аэрофотоснимков.

53. Понятие о комбинированном, дифференциальном и универсальном методах съемки.

54. Методы построения плановых сетей. Государственная плановая геодезическая сеть: классификация, схема построения.

55. Методы построения высотной геодезической сети. Государственная нивелирная сеть.

56. Закрепление пунктов геодезических сетей. Типы центров, наружных знаков, реперов.

57. Использование спутниковых измерений для построения опорных геодезических сетей.

# **3.12 Образец типового варианта практических заданий к экзамену**  (для оценки умений)

1. Привести теодолит 4Т30 в рабочее положение используя цилиндрический уровень.

2. Привести Нивелир 3НКЛ в рабочее положение используя круглый уровень.

3. Установить теодолит на заданную точку используя отвес из комплекта.

4. Установить теодолит на заданную точку используя оптический отвес.

5. Установить нивелир на заданную точку используя отвес из комплекта.

6. Навести теодолит на заданную точку используя колиматорный визир.

7. Навести нивелир на заданную точку используя колиматорный визир.

8. Привести теодолит в транспортное положение используя штатный футляр.

9. Привести нивелир в транспортное положение используя штатный футляр

10. Провести компарирование мерной ленты на шаблоне.

# **3.13 Образец типового варианта практических заданий к экзамену** (для оценки навыков и (или) опыта деятельности)

1. Измерить горизонтальный угол теодолитом «полуприемом»

2. Измерить горизонтальный угол теодолитом «полным приемом»

3. Определить место нуля вертикального круга.

4. Определить превышение методами тригонометрического нивелирования.

5. Определить превышение методом из средины.

6. Определить превышение методом вперед.

7. Провести поверку теодолита. Порядок проведения поверки теодолита №1.

8. Провести поверку теодолита. Порядок проведения поверки теодолита №2.

9. Провести поверку теодолита. Порядок проведения поверки теодолита №3.

10. Провести поверку нивелира.

# **4. Методические материалы, определяющие процедуру оценивания знаний, умений, навыков и (или) опыта деятельности, характеризующих этапы формирования компетенций**

В таблице приведены описания процедур проведения контрольно-оценочных мероприятий и процедур оценивания результатов обучения с помощью оценочных средств в соответствии с рабочей программой дисциплины.

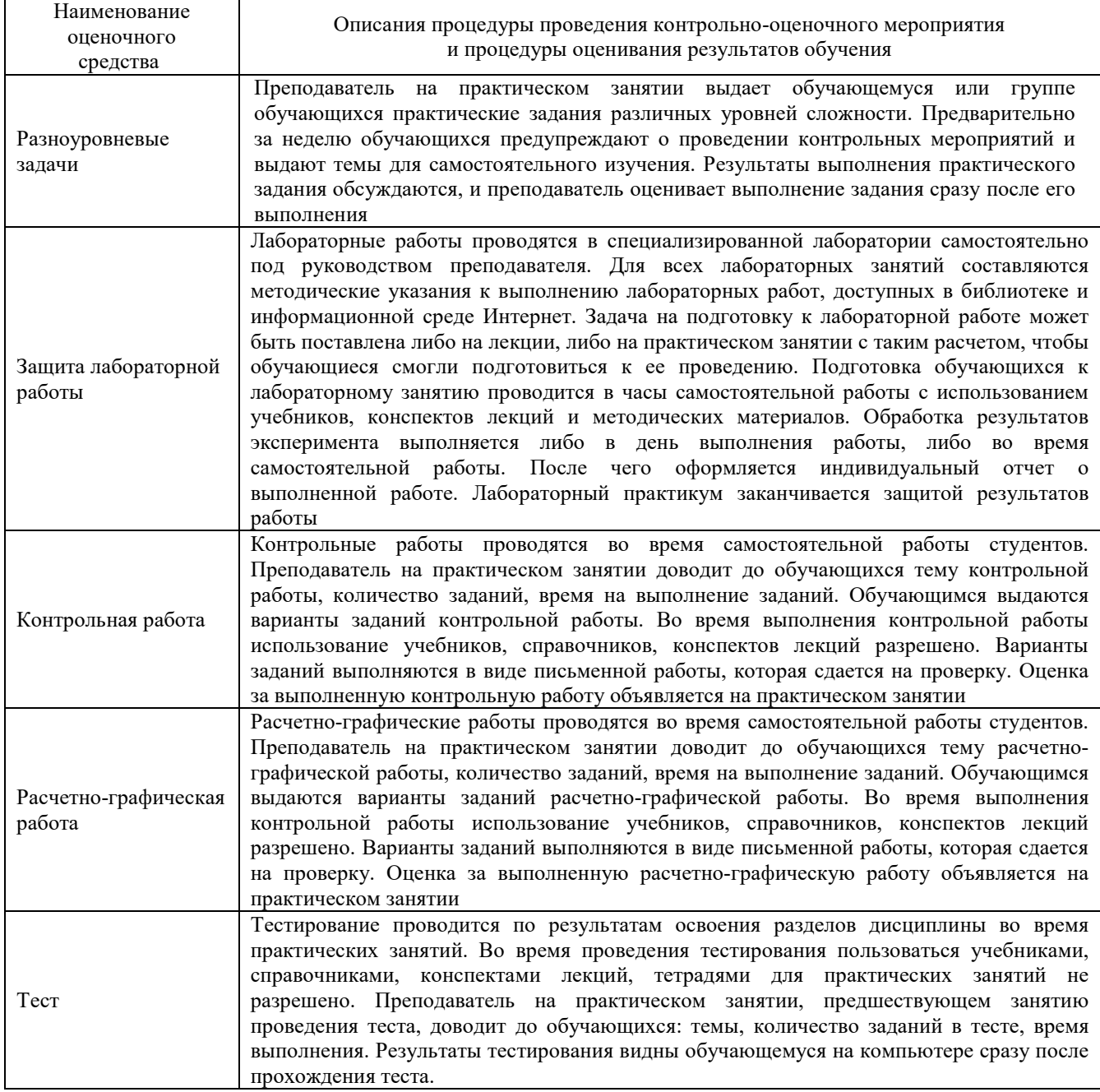

Для организации и проведения промежуточной аттестации в форме зачета составляются типовые контрольные задания или иные материалы, необходимые для оценки знаний, умений, навыков и (или) опыта деятельности, характеризующих этапы формирования компетенций в процессе освоения образовательной программы:

– перечень теоретических вопросов к зачету для оценки знаний;

– перечень типовых простых практических заданий к зачету для оценки умений;

– перечень типовых практических заданий к зачету для оценки навыков и (или) опыта деятельности.

Перечень теоретических вопросов и перечни типовых практических заданий разного уровня сложности к зачету обучающиеся получают в начале семестра через электронную информационно-образовательную среду ЗабИЖТ ИрГУПС (личный кабинет обучающегося).

## **Описание процедур проведения промежуточной аттестации в форме зачета и оценивания результатов обучения**

При проведении промежуточной аттестации в форме зачета используются результаты текущего контроля успеваемости в течение семестра. Оценочные средства и типовые контрольные задания, используемые при текущем контроле, позволяют оценить знания, умения, владения навыками и (или) опытом деятельности при освоении дисциплины.

# **Шкала и критерии оценивания уровня сформированности компетенций в результате изучения дисциплины при проведении промежуточной аттестации в форме зачета по результатам текущего контроля (без дополнительного аттестационного испытания)**

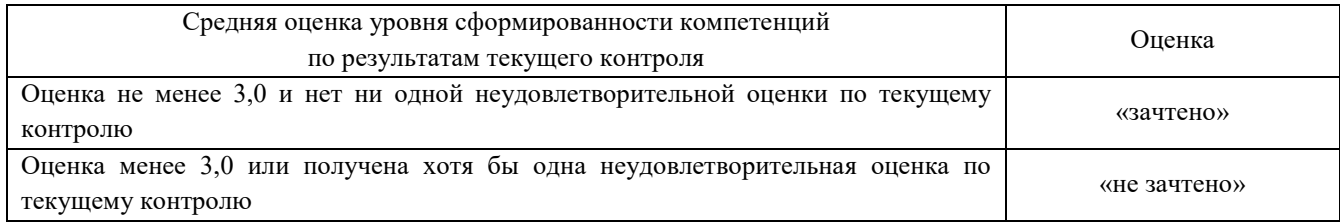

Если оценка уровня сформированности компетенций обучающегося не соответствует критериям получения зачета без дополнительного аттестационного испытания, то промежуточная аттестация в форме зачета проводится в форме собеседования по перечню теоретических вопросов и типовых практических задач (не более двух теоретических и двух практических). Промежуточная аттестация в форме зачета с проведением аттестационного испытания в форме собеседования проходит на последнем занятии по дисциплине.

# **Описание процедур проведения промежуточной аттестации в форме экзамена и оценивания результатов обучения**

Промежуточная аттестация в форме экзамена проводится путем устного собеседования по билетам. Билеты составлены таким образом, что каждый из них включает в себя теоретические вопросы и практические задания.

Билет содержит три задания: один теоретический вопрос для оценки знаний и два практических вопроса для оценки умений и навыков. Первый теоретический вопрос выбирается из перечня вопросов к экзамену. Второе практическое задание для оценки умений (выбирается из перечня типовых простых практических заданий к экзамену); третье практическое задание для оценки навыков и (или) опыта деятельности (выбираются из перечня типовых простых практических заданий к экзамену).

Распределение теоретических вопросов и практических заданий по экзаменационным билетам находится в закрытом для обучающихся доступе. Разработанный комплект билетов (25-30 билетов) не выставляется в электронную информационно-образовательную среду ЗабИЖТ ИрГУПС, а хранится на кафедре-разработчике ФОС на бумажном носителе в составе ФОС по дисциплине.

На экзамене обучающийся берет билет, для подготовки ответа на экзаменационный билет обучающемуся отводится время в пределах 45 минут. В процессе ответа обучающегося на вопросы и задания билета, преподаватель может задавать дополнительные вопросы.

Каждый вопрос/задание билета оценивается по четырехбалльной системе, а далее вычисляется среднее арифметическое оценок, полученных за каждый вопрос/задание. Среднее арифметическое оценок округляется до целого по правилам округления.

# **Образец экзаменационного билета для обучающихся очной формы обучения**

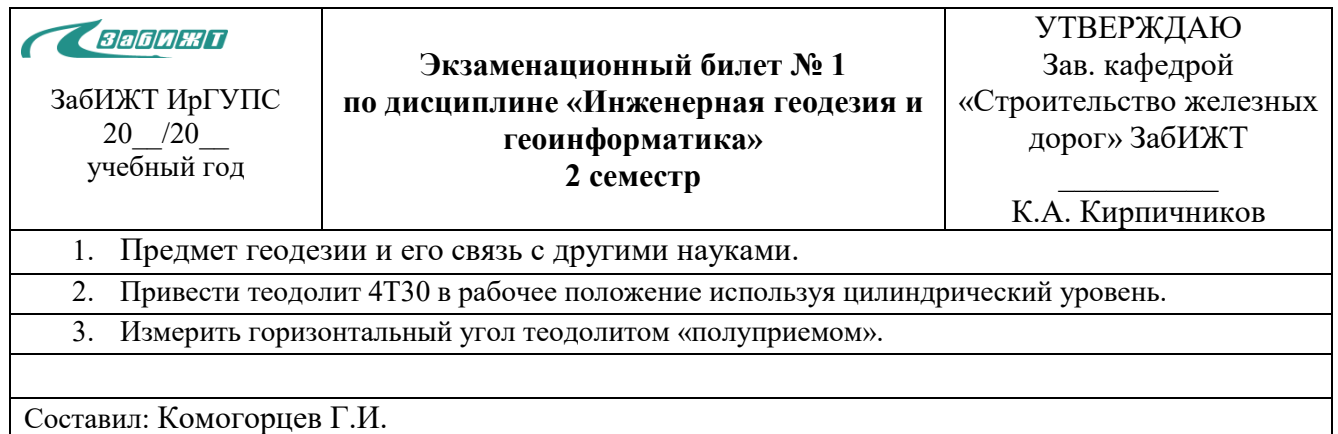

# **Образец экзаменационного билета для обучающихся заочной формы обучения**

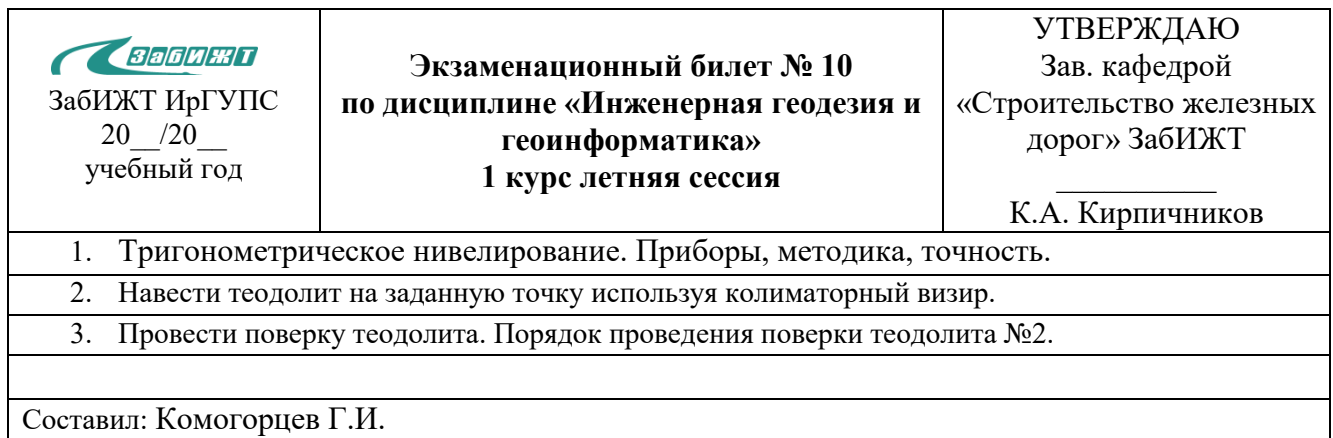